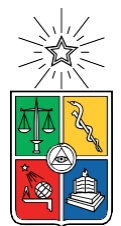

UNIVERSIDAD DE CHILE FACULTAD DE CIENCIAS FÍSICAS Y MATEMÁTICAS DEPARTAMENTO DE INGENIERÍA CIVIL

#### EVALUACIÓN DE LA IMPLEMENTACIÓN DE HUMEDALES CONSTRUIDOS PARA EL TRATAMIENTO DE AGUAS LLUVIAS EN LA CUENCA DEL ESTERO MARGA-MARGA

### MEMORIA PARA OPTAR AL TÍTULO DE INGENIERA CIVIL

#### PAULINA ANDREA JULIO ZAMORANO

#### PROFESORA GUÍA: KATHERINE LIZAMA ALLENDE

MIEMBROS DE LA COMISIÓN: MARÍA JOSÉ CHACÓN ZENTENO FERNANDO VARAS ARANCIBIA

> SANTIAGO DE CHILE 2022

RESUMEN DE LA MEMORIA PARA OPTAR AL TITULO DE: Ingeniero Civil POR: Paulina Andrea Julio Zamorano FECHA: 2022 PROFESORA GUÍA: Katherine Lizama

### **EVALUACIÓN DE LA IMPLEMENTACIÓN DE HUMEDALES CONSTRUIDOS PARA EL TRATAMIENTO DE AGUAS LLUVIAS EN LA CUENCA DEL ESTERO MARGA-MARGA**

La escasez y estrés hídrico son un problema actual generados por los años de sequía meteorológica en el país. Esta se puede observar en distintas regiones del país, lo que ha generado la necesidad de proclamar decretos de escasez hídrica a diferentes comunas, incluyendo todas las presentes en la provincia del Marga-Marga. Ante dicho escenario, las aguas lluvias están siendo consideradas en otros países como una fuente alternativa de este recurso.

En el presente trabajo se da a conocer la eficiencia de utilización de humedales construidos para la remoción de contaminantes presentes en aguas lluvias y recarga artificial, específicamente en la cuenca del estero Marga-Marga. Se tienen como objetivos específicos identificar los contaminantes presentes en las aguas lluvias y de las aguas de la subcuenca; recopilar información meteorológica pertinente de la zona de estudio; determinar el tipo de humedal, medio de soporte y vegetación adecuados para el caso; diseñar un humedal que se utilizará como propuesta de construcción y, por último, evaluar su efectividad.

Se realiza un levantamiento de información sobre fuentes de contaminación o contaminantes de aguas lluvias, recopilación de datos de las precipitaciones y temperatura de la cuenca, revisión bibliográfica para elegir el sustrato y vegetación adecuada para los contaminantes determinados anteriormente y en conjunto con las variables características de la zona, se diseña el humedal construido mediante el método PKC y un modelo de primer orden para el cálculo del área. Finalmente, se propone un diseño de un sistema de tratamiento natural que remueve los contaminantes presentes en las aguas lluvias.

Debido a la alta presencia de sólidos suspendidos transportado en la escorrentía de aguas lluvias, la implementación de un sistema de pretratamiento es una alternativa favorable a la hora de reducir la construcción y utilización de espacios, además de que a mayor número de estanques de humedal, menor es el área necesaria a construir para la remoción de los contaminantes. Sin embargo, la mayor variación ocurre al disminuir de un humedal a un humedal de dos sectores o estanques. Finalmente, este sistema de tratamiento es una buena alternativa a la hora de querer tratar aguas lluvias para descargar en cuerpos lacustres o su posterior utilización en riego.

A mi gata Ariadne.

## **Agradecimientos**

Primero que todo quiero agradecer a CAPTA por permitirme ser parte de este proyecto. A la profesora Kathy por su apoyo, comprensión y paciencia durante los tropezones de proceso y a María José por sus palabras de aliento, constante apoyo y orientación en las distintas etapas de este proceso.

Ingresar a una universidad no solo existe la preocupación de rendir en los ramos de la carrera, si no como también esta se va pagando. Esta preocupación fue aligerada durante casi todo mi proceso universitario por mis tíos Miguel y Taly. Gracias por el apoyo que siempre me brindaron para promover un estudio libre de preocupaciones externas.

Durante los años de universidad uno conoce gente con quien compartir, almorzar, jugar juegos de mesa, baby y carretear, además de estudiar. Gracias Noni, Boche, Tomi, Nico, Diego, Guille, Caco, Dani y Chris por formar parte de esos momentos. Pablo, Maca y Pipin además de compartir esos momentos, pasamos días y noches estudiando, apoyándonos en esos momentos de la u que creíamos que no podíamos más, realizando trabajos, leseando, tomando unas cositas, agradezco haberlos conocido.

El 2019 conocí a unas chicas increíbles, las cuales nos unió nuestra pasión por el anime y los juegos de mesa, llegando a ser hoy mis mejores amigas. A pesar de no estudiar lo mismo, nos juntamos a estudiar y avanzar cada una por su lado. Gracias por las juntas de estudios las cuales hacíamos a pesar de estudiar cosas completamente distintas, su apoyo, presencia y preocupación en cada momento que caía. Gracias también por presentarme a los otakus, donde hago una mención honrosaa Martin por las largas horas de estudio y juegos online compartidas en estos últimosaños.

El deporte siempre ha estado en mi vida y en la universidad no fue una excepción. El balonmano siempre me brindo un espacio donde poder olvidar los problemas y el estrés. Gracias al equipo de balonmano de la FCFM por dejarme ser parte de su familia, jugar TIF, JOE's y celebrarlos por años. Gracias Sebastián por enseñarme de handball y tus palabras de sabiduría precisas para esos momentos difíciles. Luli, Vale, Ale y Cami gracias por cruzarse en mi camino en este lindo deporte. Dani y Belu, gracias por su apoyo, compañía y amista en estos tiempostan oscuros. Kari y Fa, no estoy segura de cómo nos conocimos, entre CDI, baby y amigos, pero me alegro de haberlo hecho.

Finalmente, quiero agradecer a las personas más importantes en mi transcurso de mi vida universitaria y el final de esta: mis padres, Jero y tía Claudia. Madre gracias por preocuparte por darme lo mejor que podías para estudiar y salir adelante. Tía Claudia y tío Alex, gracias por darme un lugar donde llegar y guiarme por mis momentos difíciles y finales. Por último, Jero, gracias por el apoyo, la compañía y aguantarme durante estas etapas tan estresantes. Gracias por confíar en mí, socorrerme en mis momentos oscuros, estar en mis momentos felices y seguir a mi lado a pesar de todo. Gracias a todos los que han formado parte de mi historia y estén leyendo estos agradecimientos.

# Tabla de Contenido

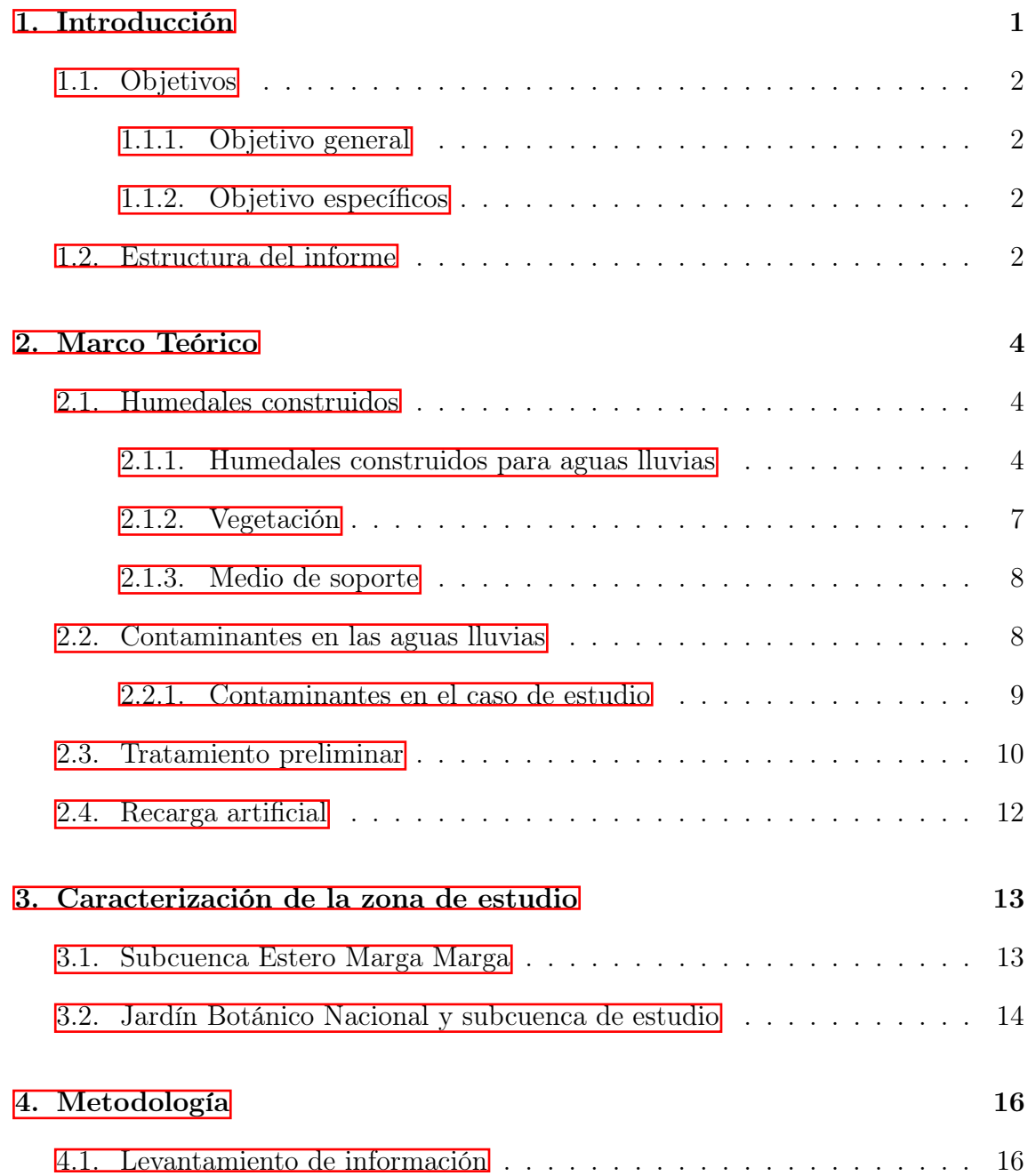

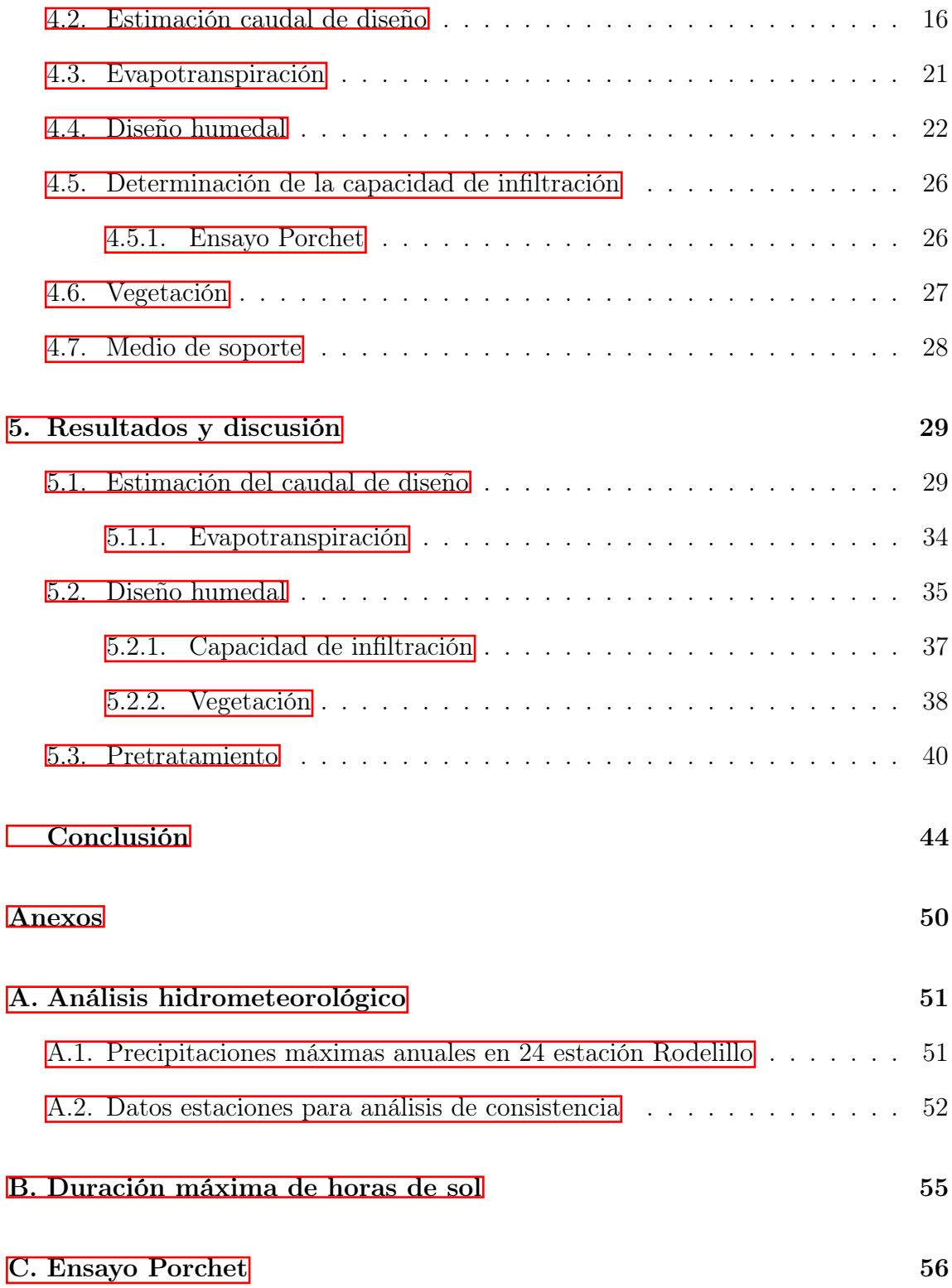

# Índice de Tablas

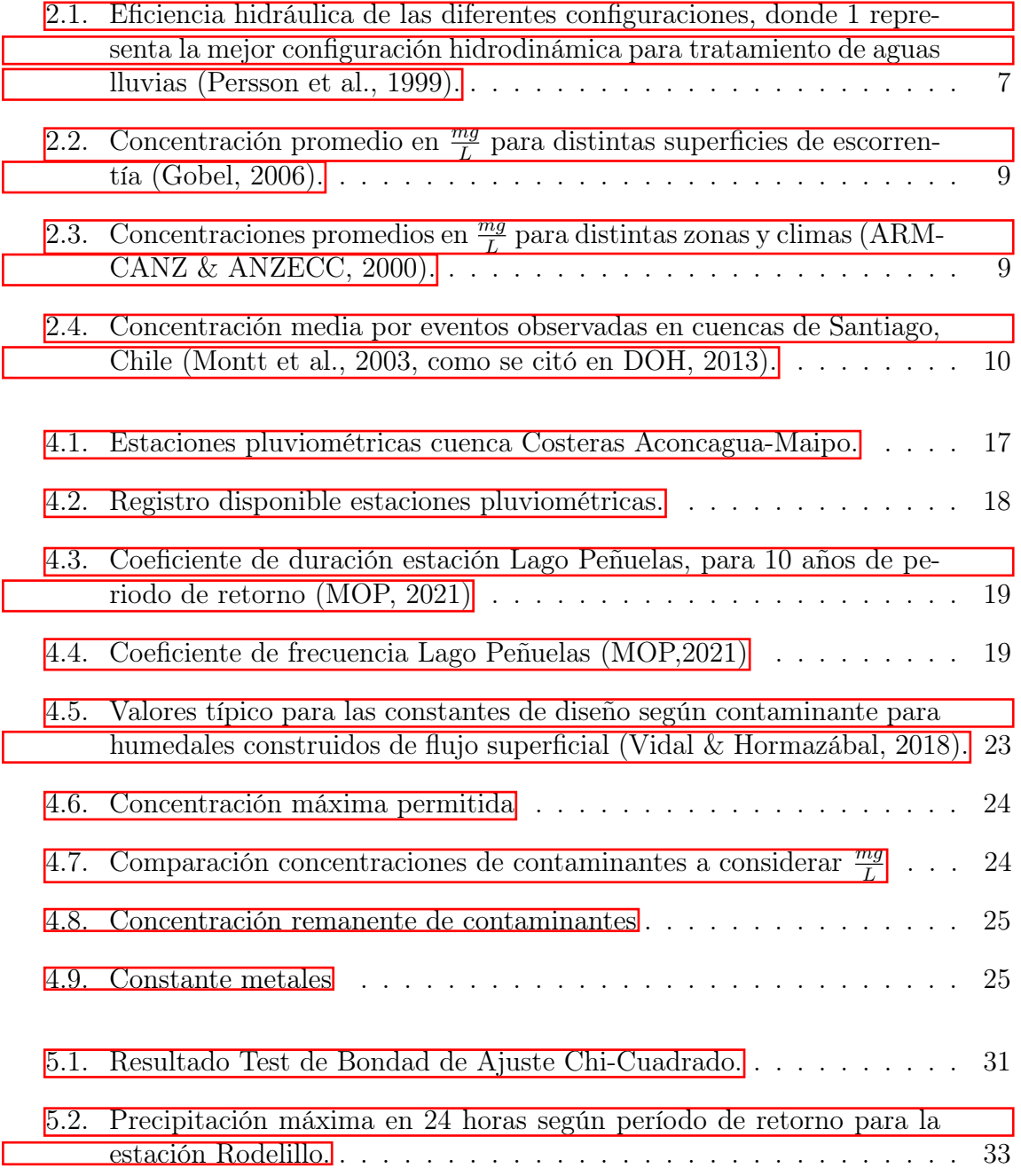

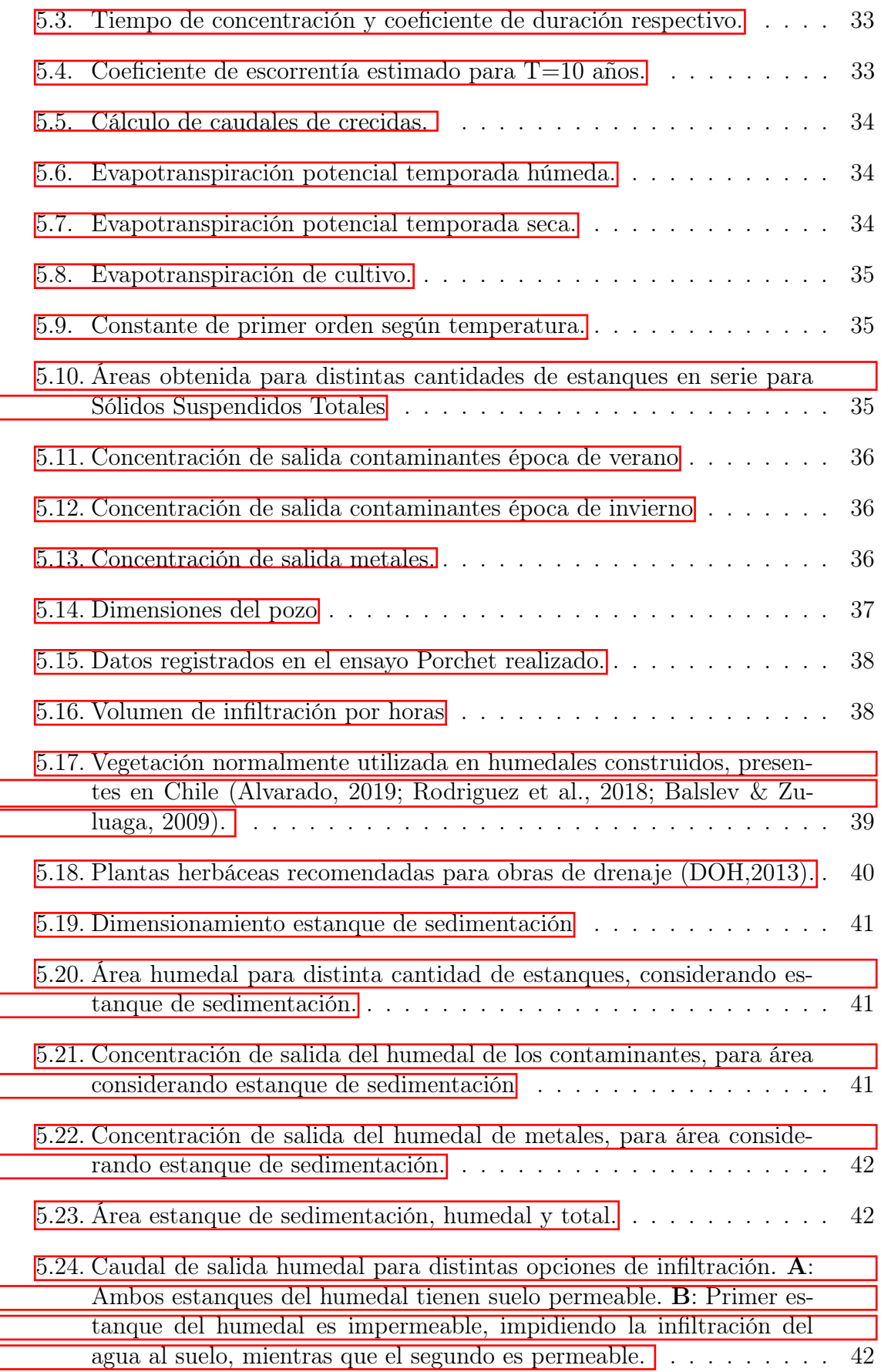

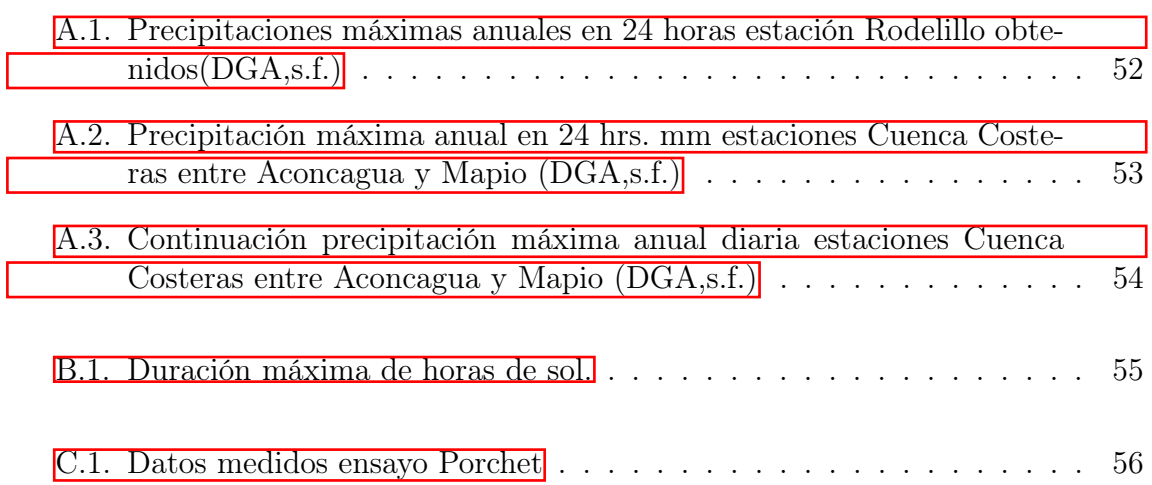

# Índice de Ilustraciones

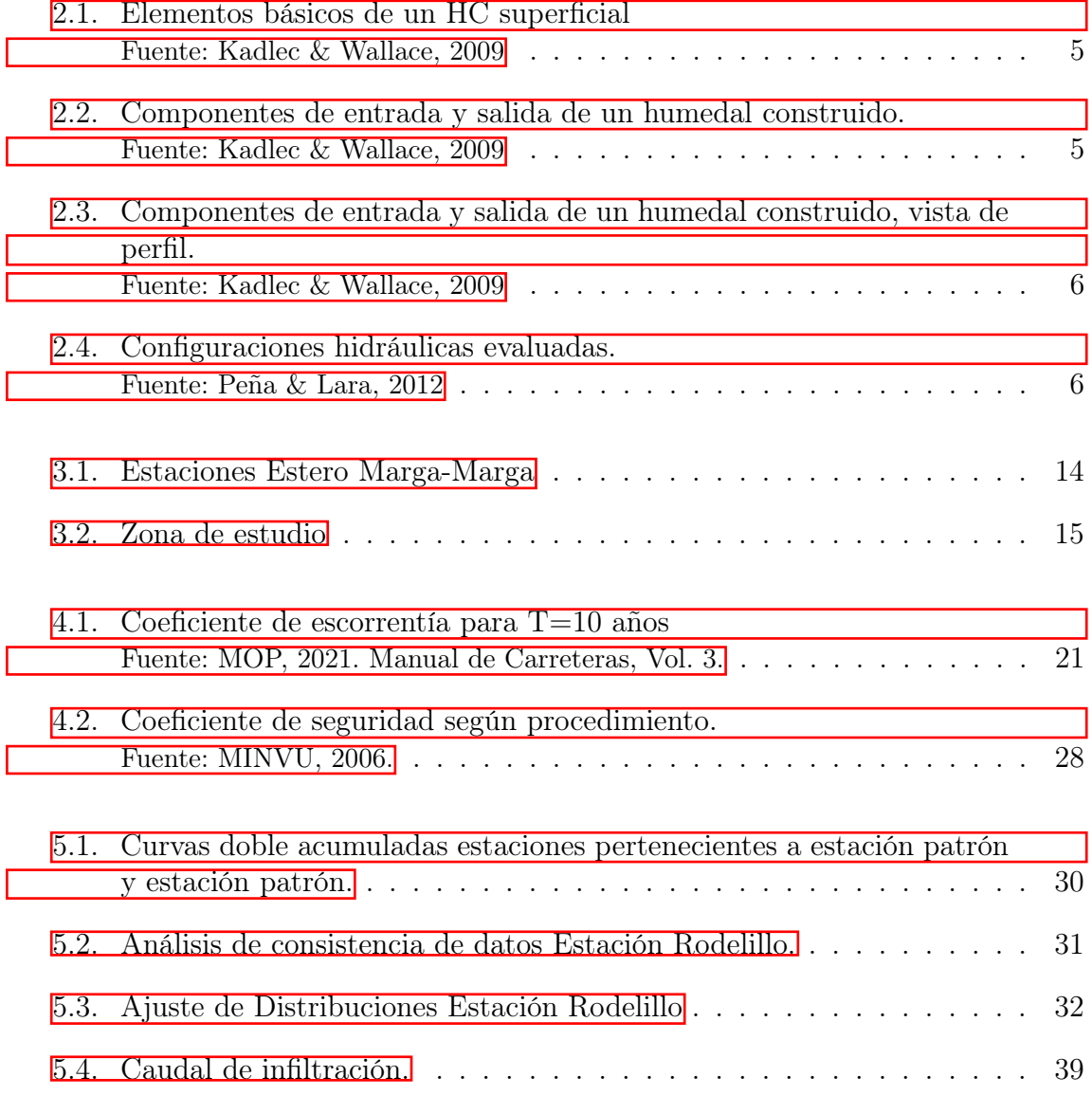

### <span id="page-10-0"></span>Capítulo 1

### Introducción

La sequía meteorológica es una realidad que está afectando a Chile, específicamente entre la región de Coquimbo y Los Lagos, la cual ha pasado a llamarse megasequía después de cumplir una década (CR2, 2020). Esta, en conjunto con el aumento de la demanda de agua, son las que han generado y aumentado el problema de gran importancia de la escasez hídrica, que puede definirse como el "desequilibrio persistente entre la oferta y la demanda disponible que surge cuando la demanda media es mayor que la disponibilidad renovable a largo plazo" (Baeza, 2018). En Chile se decreta escasez hídrica en zonas de sequía y según la DGA se han realizado durante el 2021, 17 decretos de escasez hídrica aplicados sobre 104 comunas, incluyendo completamente a la provincia Marga-Marga y la de Valparaíso, con los Decretos M.O.P. N°66 "Declara zona de escasez a la provincia de Marga Marga, región de Valparaíso" (MOP, 2022) y M.O.P. N°43 "Declara zona de escasez a las provincias de San Antonio y Valparaíso, región de Valparaíso" (MOP, 2022) respectivamente.

Ante dicho escenario de escasez hídrica, las aguas lluvias pueden ser manejadas y tratadas para otorgarles distintos usos no potables como procesos industriales, sanitarios, riego y recarga de acuíferos, haciéndolas una fuente alternativa de este importante recurso tal y como se ha realizado en África, América, Asia, Australia y Europa (Ballén et al., 2006; Montero, 2016).

En la actualidad, las aguas lluvias pueden ser tratadas mediante humedales construidos, los cuales son un tipo de tecnología de tratamiento natural que remueven sus contaminantes, mejoran la amenidad del paisaje y aseguran la disponibilidad de dichas aguas para posteriormente utilizarlas (Mangangka, 2017). Este tipo de tratamiento presenta un bajo costo energético y operacional debido a que la remoción de los contaminantes forma parte de los procesos naturales de los componentes del sistema.

Para el tratamiento de aguas lluvias, que son el objeto de estudio a tratar en este trabajo de título, se utiliza casi exclusivamente humedales de tipo superficial (FWS), debido a su capacidad para lidiar con los cambios en sus niveles de agua (Kadlec & Wallace, 2009).

El almacenamiento de un humedal está determinado por sus flujos de entrada y salida de agua, además de características propias de la cuenca en estudio. Los humedales de tratamiento de aguas lluvias presentan una gran variabilidad en los flujos mencionados provocando grandes variaciones en su almacenamiento y períodos secos o de baja humedad, lo cual puede generar consecuencias considerables en la estructura de la vegetación y su ecosistema (Kadlec & Wallace, 2009). Por esto, es fundamental conocer la hidrología de la cuenca y sus efectos en la estructura de las plantas para la realización de un diseño (Ricassi & Fassman, 2000).

El presente trabajo evalúa la implementación de humedales construidos para el tratamiento de aguas lluvias en la cuenca del Estero Marga-Marga de la región de Valparaíso, considerando principalmente la remoción de contaminantes.

### <span id="page-11-0"></span>1.1. Objetivos

#### <span id="page-11-1"></span>1.1.1. Objetivo general

El presente trabajo de titulo tiene como objetivo evaluar y proponer un diseño de humedal construido para la remoción de contaminantes de aguas lluvias y favorecer la recarga artificial en el Estero Marga-Marga.

#### <span id="page-11-2"></span>1.1.2. Objetivo específicos

- 1. Identificar los principales contaminantes presentes en las aguas lluvias de la cuenca.
- 2. Caracterizar subcuenca de estudio según variables necesarias para la realización de un diseño de humedal construido.
- 3. Determinar tipo de humedal, vegetación y sustrato a utilizar.
- 4. Diseñar un humedal construido a proponer para subcuenca Estero Marga-Marga.
- 5. Evaluar de efectividad del diseño propuesto.

### <span id="page-11-3"></span>1.2. Estructura del informe

Los contenidos del presente trabajo de titulo se organizan en 5 capítulos, que se describen a continuación.

- Capítulo 1 "Introducción": Se presenta la motivación y los objetivos del trabajo.
- Capítulo 2 "Marco Teórico": Se presenta los antecedentes recopilados para la realización del trabajo de título. En primer lugar se introduce a los humedales construidos, sus componentes y en específico para aguas lluvias. Luego se realiza una contextualización sobre los contaminantes presentes en las aguas lluvias. A continuación se presenta los posibles tratamientos preliminares para sistemas de tratamientos de este tipo de aguas. Finalmente se presenta información respecto a la recarga artificial en el país.
- Capítulo 3: "Caracterización zona de estudio": Breve caracterización de la subcuenca para el caso de estudio.
- Capítulo 4 "Metodología": Se presenta la metodología empleada para el diseño del humedal.
- Capítulo 5 "Resultados y análisis": Se muestran y analizan los resultados principales obtenidos.
- Conclusiones y recomendaciones: Se presentan las conclusiones del trabajo y recomendaciones para el futuro.

### <span id="page-13-0"></span>Capítulo 2

### Marco Teórico

### <span id="page-13-1"></span>2.1. Humedales construidos

Los humedales construidos (HC) son un tipo de tecnología de tratamiento natural que remueven contaminantes, mejoran la amenidad del paisaje y aseguran la disponibilidad de aguas para utilizarlas (Mangangka, 2017). Este tipo de tratamiento presenta un bajo costo y necesita poca mantención (Scholz, 2016) debido a que la remoción de los contaminantes forma parte de los procesos naturales de los componentes del humedal construido.

Se han diseñado distintos tipos de humedales con el fin de enfatizar ciertas características que mejoren la capacidad de tratamiento de estos sistemas. Según su hidrología, estos se pueden clasificar como de flujo superficial o subsuperficial, los cuales a su vez pueden diferenciarse por la dirección de su flujo, horizontal o vertical (Vidal & Hormazábal, 2018). Por último, los HC tipo superficial suelen tener flujo horizontal y pueden presentar plantas emergentes, sumergidas o flotantes.

#### <span id="page-13-2"></span>2.1.1. Humedales construidos para aguas lluvias

El almacenamiento de un humedal está determinado por sus flujos de entrada y salida de agua. Los humedales de tratamiento de aguas lluvias presentan una gran variabilidad en los flujos mencionados provocando grandes variaciones en su almacenamiento y períodos secos o de baja humedad, lo cual puede generar consecuencias considerables en la estructura de la vegetación y su ecosistema (Kadlec & Wallace, 2009). Para el tratamiento de estas aguas, se utiliza casi exclusivamente humedales de tipo superficial, como el que se observa en la figura [2.1,](#page-14-0) debido a su capacidad para lidiar con los cambios en sus niveles de agua debido a la hidrología propia de la cuenca, lo cual hace importante recopilar y analizar la debida información y sus efectos en la estructura de las plantas para la realización de un diseño (Ricassi & Fassman, 2000).

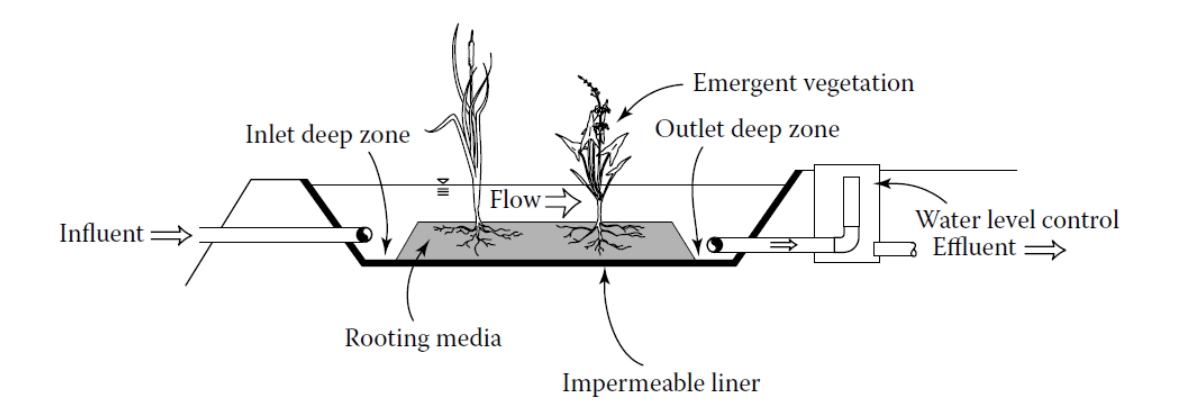

<span id="page-14-0"></span>Figura 2.1: Elementos básicos de un HC superficialFuente: Kadlec & Wallace, 2009

Los humedales de tratamiento de aguas pluviales suelen tener principalmente como entradas el caudal afluente el cual ingresa por la estructura de entrada, la precipitación directa al área del humedal y la descarga de aguas subterráneas, si es que lo hubiese. Por otro lado, podemos encontrar como salidas del sistema el caudal efluente el cual sale por el desagüe de la estructura, la percolación y evapotranspiración (Mangangka, 2017). Estos pueden observarse en el esquema de la figura [2.2](#page-14-1) donde  $Q_i$  corresponde al caudal afluente, P a la precipitación,  $Q_o$  es el caudal de salida, ET la evapotranspiración y Qgw es la recarga o descarga, según corresponda, de aguas subterráneas.

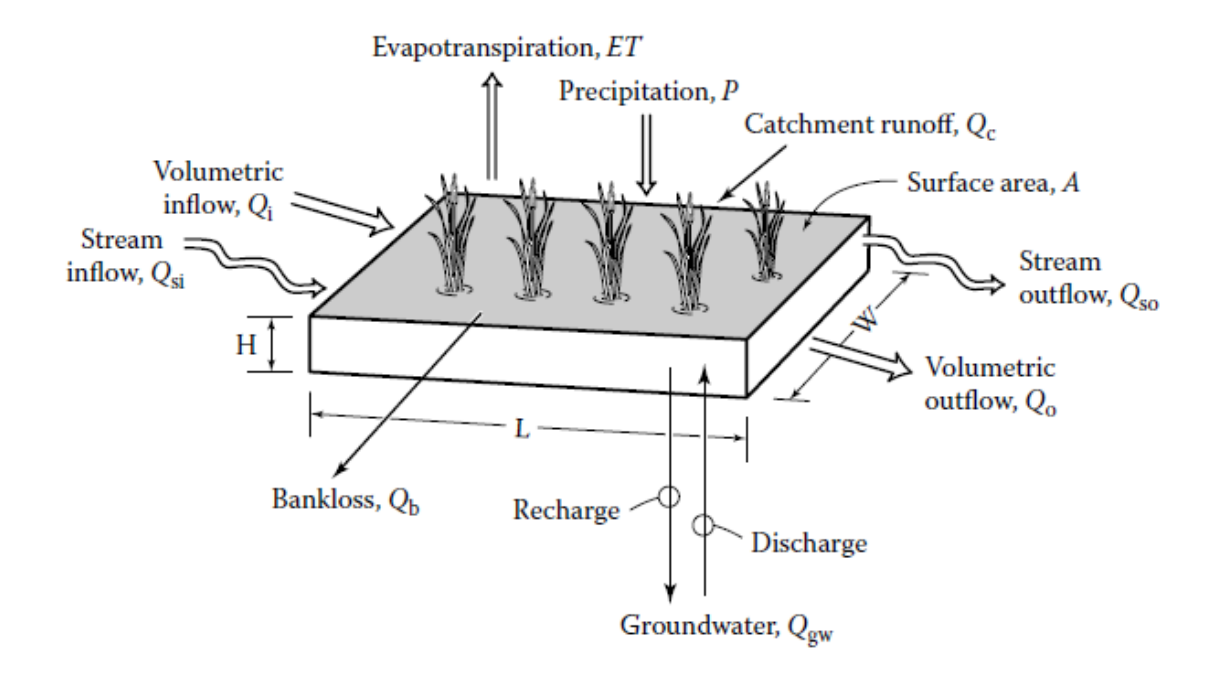

<span id="page-14-1"></span>Figura 2.2: Componentes de entrada y salida de un humedal construido. Fuente: Kadlec & Wallace, 2009

Según el diseño y construcción del humedal puede presentar otros flujos de en-

trada y salida del sistema. En la figura [2.2](#page-14-1) se observan la escorrentía subsuperficial como  $\mathbf{Q}_s$ de entrada y salida, $\mathbf{Q}_c$ la escorrentía entrante al humedal, y  $\mathbf{Q}_b$  la perdida de agua a través de la estructura. En la figura [2.3](#page-15-0) se puede ver desde otro ángulo la entrada de escorrentía y el paso del agua por la berma que limita el humedal, además del caudal a aguas subterráneas, la precipitación y evapotranspiración.

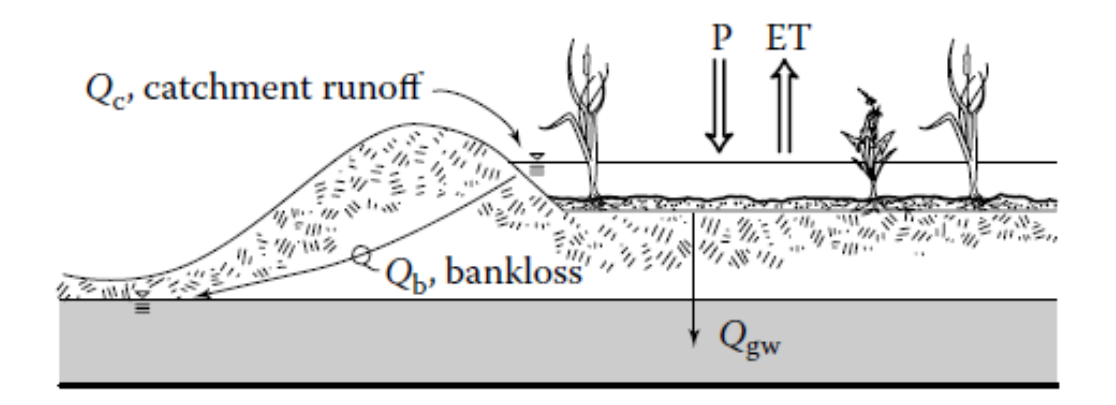

<span id="page-15-0"></span>Figura 2.3: Componentes de entrada y salida de un humedal construido, vista de perfil.

Fuente: Kadlec & Wallace, 2009

La guía Australiana "Water Sensitive Urban Design Technical Design Guidelines for South East Queensland"(Waterways, 2006) presenta un breve análisis sobre las distintas formas que pueden tener los humedales mediante la eficiencia hidráulica  $\lambda$ , término utilizado por Persson et al. (1998) para definir características hidrodinámicas a esperar para las configuraciones, las cuales se pueden ver en la figura [2.4.](#page-15-1) La eficiencia hidráulica de cada de una de estas se presentan en la tabla [2.1.](#page-16-1)

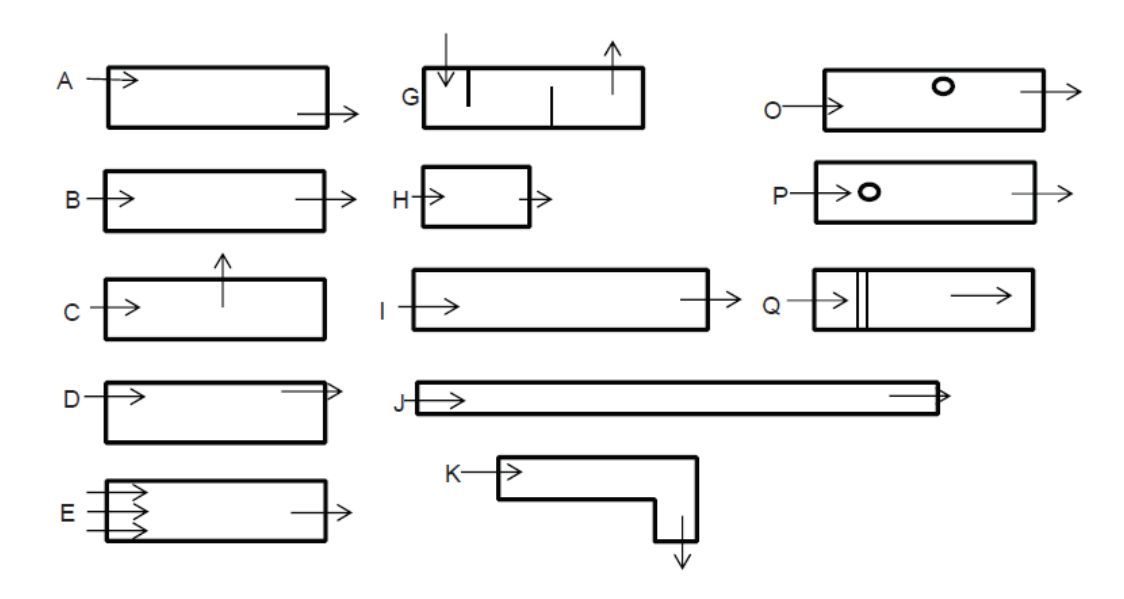

<span id="page-15-1"></span>Figura 2.4: Configuraciones hidráulicas evaluadas.Fuente: Peña & Lara, 2012

<span id="page-16-1"></span>Tabla 2.1: Eficiencia hidráulica de las diferentes configuraciones, donde 1 representa la mejor configuración hidrodinámica para tratamiento de aguas lluvias (Persson et al., 1999).

| Categorías                             | Configuración           | $\lambda$         |
|----------------------------------------|-------------------------|-------------------|
| Pobre eficiencia                       |                         |                   |
|                                        | А                       | 0,3               |
| hidráulica                             |                         |                   |
|                                        | Β                       | 0,26              |
|                                        | С                       | 0,11              |
|                                        | D                       | 0,18              |
|                                        | Η                       | $\overline{0,}11$ |
|                                        | I                       | 0,41              |
|                                        | $\overline{\mathrm{K}}$ | 0,36              |
|                                        | ∩                       | 0,26              |
| Eficiencia hidráulica<br>satisfactoria | P                       | 0,61              |
|                                        | Q                       | 0,59              |
| Buena eficiencia<br>hidráulica         | Ε                       | 0,76              |
|                                        | G                       | 0,76              |
|                                        |                         | 0,9               |

#### <span id="page-16-0"></span>2.1.2. Vegetación

Las funciones o efectos de la vegetación en un humedal pueden clasificarse en 3 tipos (Kadlec & Wallace, 2009). En el ámbito ecológico, la vegetación puede generar hábitat para animales silvestres, además del papel estético o decorativo que puede tomar (DOH, 2013). Las funciones físicas, las cuales dependen del tipo de vegetación y su densidad, incluyen la transpiración, la resistencia al flujo y el atrapamiento de partículas. Por otro lado, la vegetación influye en una gran variedad de procesos químicos, y en consecuencia, en la remoción de contaminantes. Esto puede incluir la absorción de nutrientes y/o minerales, la disminución de la reaireación, como también la generación de hábitat para microorganismos que contribuyan a los procesos químicos, como lo pueden ser las bacterias nitrificantes y desnitrificantes (Kadlec & Wallace, 2009).

Las plantas pueden clasificarse, según su crecimiento con respecto a la superficie del agua, en emergentes, sumergidas o flotantes. Estos 3 tipos pueden formar parte de los humedales de tipo superficial, sin embargo, solo plantas emergentes pueden ser implementadas en humedales subsuperficiales (Kadlec & Wallace, 2009).

Las plantas emergentes en los humedales de tipo superficial proveen distintos tipos de mecanismos de tratamientos, incrementan la sedimentación al reducir la mezcla y resuspensión inducida por el viento, aumentan el área superficial en la columna de agua e inducen a la floculación de pequeñas partículas coloidales a unas de mayor tamaño. Los diferentes tipos de vegetación tienen una diferencia en el rendimiento que puede ser considerada despreciable (Kadlec & Wallace, 2009).

Finalmente, dentro de las plantas utilizadas usualmente para los humedales tipo FWS se puede encontrar la Typha spp., Scirpus spp., Juncus spp., Phalaris arundinacea y *Phragmites australis* (Kadlec & Wallace, 2009).

#### <span id="page-17-0"></span>2.1.3. Medio de soporte

El principal rol del medio de soporte, tal como dice su nombre, es el de proveer soporte a la vegetación. El sustrato también influye en las condiciones y procesos que se quieran generar en el humedal, como la zeolita que presenta una alta capacidad de intercambio iónico utilizada para la remoción de metales (Vargas, 2018).

El soporte esta compuesto básicamente de 3 niveles o capas. En la superficie un volumen de almacenamiento, un estrato de suelo apto para el crecimiento de las plantas en la parte intermedia y finalmente un sustrato inferior para el drenaje y almacenamiento de agua que percola (DOH, 2013).

#### <span id="page-17-1"></span>2.2. Contaminantes en las aguas lluvias

Los contaminantes presentes en las aguas lluvias corresponden a los que son lavados de la superficie terrestre y la atmósfera durante las tormentas, y en caso de desborde de colectores sanitarios, aguas servidas mezcladas con las mismas aguas lluvias. En específico, la literatura señala que estos contaminantes suelen ser basura, nutrientes, metales pesados, hidrocarburos y sedimentos, entre otros (Malaviya & Singh, 2012; Wang et al., 2021; Sun et al., 2019; South Australian Environment Protection Authority [EPA SA] , s.f.). Existen 4 principales fuentes de contaminación de aguas lluvias según la DOH (2013): deposición atmosférica, basura y suciedad, árboles y parques y tráfico. La deposición atmosférica corresponde a la precipitación seca o húmeda de partículas finas, como el polvo, polen o las emitidas por industrias y vehículos. La precipitación húmeda es producto del arrastre de partículas por la lluvia (DOH, 2013).

Por otro lado, la Agencia de Protección Ambiental de Estados Unidos (US. EPA) considera a la basura como partículas mayores a 2 mm, incluyendo latas, vidrios, desperdicios orgánicos, etc., mientras que a la suciedad los restos sólidos menores a 2 mm y mayores a  $60\mu$ m (DOH, 2013).

La vegetación produce importantes cantidades de residuos sólidos, hojas caídas, ramas y pasto cortado, llegando a formar gran parte de los residuos sólidos acumulados en el suelo durante otoño. (DOH, 2013).

Los contaminantes de aguas lluvias asociados al tráfico vehicular corresponden

a los hidrocarburos, metales y aceites y provienen de las emisiones generadas por el vehículo, el desgaste de los neumáticos, pérdidas de aceite y combustible, entre otros. (DOH,2013)

#### <span id="page-18-0"></span>2.2.1. Contaminantes en el caso de estudio

En la literatura, es posible encontrar valores de concentración promedio para distintos escenarios de los contaminantes presentes en aguas lluvias a estudiar en este trabajo de título, que son los sólidos suspendidos totales (SST), nitrógeno, fósforo (P), cobre (Cu), plomo (Pb) y hierro (Fe). Gobel (2006) entrega un valor de concentración promedio para diferentes tipos de superficie para escorrentía, los cuales se presentan en la tabla [2.2.](#page-18-1) A la vez, la Guía australiana para el manejo de aguas pluviales urbanas del Agriculture and Resource Management Council of Australia and New Zeland y Australian and New Zeland Environment and Conservation Council (ARMCANZ & ANZECC, 2000) muestra rangos de concentraciones de contaminantes en aguas pluviales.

<span id="page-18-1"></span>Tabla 2.2: Concentración promedio en  $\frac{mg}{L}$  para distintas superficies de escorrentía (Gobel, 2006).

| Contaminante | Camino de<br>servicio | Areas verdes,<br>cultivadas, pastos | Autopista/carretera |
|--------------|-----------------------|-------------------------------------|---------------------|
| <b>SST</b>   | 150                   |                                     | 153                 |
| ΤN           | 2,88                  | 2,34                                | 3,02                |
|              | 0,18                  | 0,09                                | 0.2                 |
|              | 0,086                 | 0,011                               | 0,065               |
|              | 0,137                 |                                     | 0.224               |

Tabla 2.3: Concentraciones promedios en  $\frac{mg}{L}$  para distintas zonas y climas (ARM-CANZ & ANZECC, 2000).

<span id="page-18-2"></span>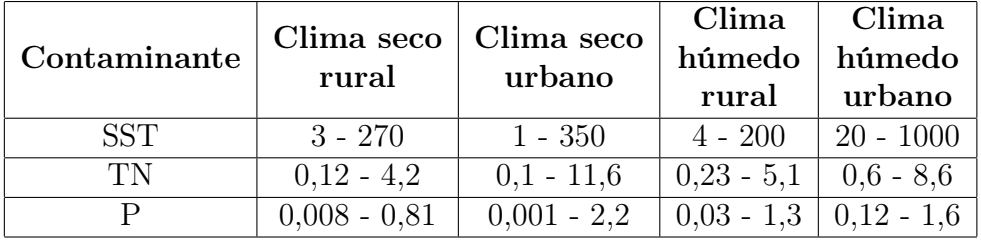

En Chile no hay monitoreo sistemático de la calidad de aguas lluvias en Chile, sin embargo, el Manual de Drenaje Urbano (DOH,2013) presenta los resultados de un estudio de calidad de aguas lluvias realizado por Montt et al.(2003) para 36 eventos monitoreados, en Santiago de Chile. Estos se pueden observar en la tabla [2.4.](#page-19-1)

La US. EPA define a los sólidos suspendidos como "pequeñas partículas de contaminantes sólidos que flotan o se encuentran suspendidas en la superficie de aguas

| Contaminantes | Promedio<br>$\left[\frac{mg}{L}\right]$ | Mínimo<br>$\left[\frac{mg}{L}\right]$ | Mediana<br>$\left[\frac{mg}{L}\right]$ | Máximo<br>$\left[\frac{mg}{L}\right]$ | Eventos<br>con<br>detección |
|---------------|-----------------------------------------|---------------------------------------|----------------------------------------|---------------------------------------|-----------------------------|
| SST           | 504,0                                   | 27,0                                  | 4.421,0                                | 1.976,0                               | 36                          |
| NK            | 6,12                                    | 1,1                                   | 55,55                                  | 15,5                                  | 36                          |
| D             | 1.21                                    | 0.19                                  | 11,21                                  | 3,45                                  | 36                          |
| Cu            | 0,12                                    | < 0,010                               | 0,09                                   | 0,46                                  | 35                          |
| Pb            | 0,08                                    | < 0,030                               | 0,035                                  | 0,44                                  | 26                          |
| Fe            | 11,66                                   | < 0.010                               | 110,26                                 | 37                                    | 35                          |

<span id="page-19-1"></span>Tabla 2.4: Concentración media por eventos observadas en cuencas de Santiago, Chile (Montt et al., 2003, como se citó en DOH, 2013).

residuales u otros líquidos" y pueden incluir plancton, minerales de arcilla, arena, limo, coloides, materia orgánica e inorgánica y otros microorganismos (Beltrán-Vargas & Rangel, 2012).Estos suelen ser removidos mediante sedimentación y filtración, sin embargo, también pueden ser resuspendidos. Además, se sabe que la vegetación aumenta la retención de sus partículas (Kadlec & Wallace, 2009).

El cobre y el hierro son metales esenciales y a la vez pesados. En un humedal construido el cobre puede ser removido mediante precipitación química, formando componente insolubles con sulfuro. Con respecto al hierro, este metal suele ser removido precipitando como oxihidroxido o sulfatos y siendo absorvido por las plantas (Kadlec & Wallace, 2009).

El plomo es un metal pesado tóxico para los seres vivos en general. Este metal en forma particulada, esta sujeta a la remoción en conjunto con los sólidos suspendidos por medio de decantación o intercepción en humedales construidos. También, el plomo normalmente se asocia a la materia orgánica disuelta. Otros medios de remoción de este metal en un humedal corresponden a la precipitación química y la sorción (Kadlec & Wallace, 2009)

### <span id="page-19-0"></span>2.3. Tratamiento preliminar

Gran parte de la contaminación de las aguas lluvias corresponde a los sólidos transportados por la escorrentía, provenientes de sedimentos, escombros, basura o del mismo suelo, entre otros. Estos pueden ser arrastrados por la escorrentía o encontrarse en suspensión, somo los SST. Debido a la cantidad de estos en las aguas lluvias, los cuales pueden llegar a alcanzar concentraciones superiores a 1000  $\frac{mg}{L}$  como se observa en la tabla [2.4,](#page-19-1) lo hace el contaminante en mayor cantidad presente en la escorrentía. Los rangos de concentraciones señalados anteriormente hace necesario revisar sobre posibles opciones de tratamiento con el fin de agregarlo al sistema y reduzca la cantidad SST entrante al humedal construido, en caso de ser necesario.

• Rejas estáticas

La reja estática, compuesta por barras horizontales y/o verticales, se instalan de manera perpendicular al flujo para atrapar los residuos que contenga el flujo (DOH, 2013).

• Sedimentadores

Son obras que tienen como objetivo remover los sólidos suspendidos en el flujo de agua, por gravedad. Estos suelen ser colocados antes de que el flujo ingrese a una obra de infiltración o almacenamiento, puesto que en estas últimas la sedimentación de partículas finas puede provocar problemas en el funcionamiento de la obra (DOH, 2013).

• Estanque de sedimentación

Los estanques sedimentadores y/o desarenadores son obras que buscan remover por gravedad el material sólido arrastrado por la escorrentía, pero que a diferencia de los sedimentadores, suele emplearse para áreas aportantes menores, como de quebradas peuqeñas, con superficies entre 0,05 y 0,1 km<sup>2</sup> (DOH, 2013).

### <span id="page-21-0"></span>2.4. Recarga artificial

Frente a la preocupación actual frente a las consecuencias que genera el cambio climático, la recarga de acuíferos ofrece la opción de almacenar los excedentes de aguas lluvias de la temporada húmeda, invierno, y utilizarlo en verano (Moreno & Parraguez, 2015).

Bouwer (como se citó en Fernández et al., 2005) se refiere a la recarga artificial como en una técnica que "consiste en disponer agua superficial en balsas, surcos, zanjas o cualquier otro tipo de dispositivo, desde donde se infiltra y alcanza el acuífero".

A pesar de que en varios países como Estados Unidos, Australia, Israel, Holada, entre otros, la recarga de acuíferos es normalmente usada (Cabrera, 2014; Fernández, 2005), en Chile no ha progresado su implementación (Cabrera, 2014; Delgado, 2019).

La legislación chilena señala lo necesario para la implementación de algún método de recarga artificial en el punto 8 del Decreto 203 (MOP, 2014) el cual aprueba el reglamento sobre Normas de exploración y explotación de aguas subterráneas. A continuación se presentan los artículos relacionados a la materia.

Art. 47 "Cualquier persona podrá ejecutar obras para la recarga artificial de acuíferos, previa autorización del proyecto por parte de la Dirección General de  $A quas(...)$ ".

Por otro lado, en el artículo 48 del mismo Decreto se detalla la tramitación y antecedentes necesarios para solicitar la autorización de la ejecución de la recarga artificial. Además, en el punto 2 del mismo, se solicita una descripción de la naturaleza física y situación jurídica del agua a utilizar en la recarga artificial.

Finalmente, el Art. 49 dice La Dirección General de Aguas aprobará las obras de infiltración cuando el proyecto presentado cumpla con las disposiciones anteriores, no provoque la colmatación del acuífero ni la contaminación de las aguas. Para ello, es necesario el estudio hidrogeologíco y de calidad de aguas del acuífero a recargar, como también de las mismas aguas a infiltrar.

### <span id="page-22-0"></span>Capítulo 3

### Caracterización de la zona de estudio

### <span id="page-22-1"></span>3.1. Subcuenca Estero Marga Marga

La subcuenca del estero Marga Marga pertenece a la cuenca exorreica Costeras entre Aconcagua y Maipo en la región de Valparaíso. La subcuenca abarca una superficie de 466,4 km<sup>2</sup>, dentro de la cual se ubican la ciudad de Viña del Mar y las comunas de Quilpué y Villa Alemana (DGA, 2014). La región contiene el 3,5 % de la superficie nacional destinada a cultivos, lo que equivale a 154.988,8 hectáreas. La provincia de Marga Marga, según el Censo Nacional Agropecuario y Forestal realizado el 2007, presentaba una superficie de riego de 4.002,2 hectáreas (ODEPA, 2018). A pesar de lo anterior y de la presencia del mismo estero Marga Marga, no se encuentran estaciones fluviométricas ni de calidad de agua superficial en la subcuenca, tal como se ve en la figura  $3.1$ , sin embargo, es posible encontrar a los alrededores de la cuenca. Además, hacia el interior de la subcuenca es posible encontrar una estación pluviométrica, Las Piedras.

La subcuenca del estero Marga Marga presenta en su totalidad depósitos fluvioaluviales. El espesor de los rellenos en la ciudad de Viña del Mar es de aproximadamente 80 m, mientras que entre Quilpué y Villa Alemana el espesor esta comprendido entre 20 y 40 m. (DGA, 2002).

El informe técnico de la DGA "Evaluación de los Recursos Subterráneos de las Cuencas Costeras de la V<sup>a</sup> Región" calculó que la recarga media anual de la zona correspondía a 370 $\frac{L}{s}$ lo cual fue calculado multiplicando la Pp media anual con el área aportante y con el coeficiente de infiltración, el cual para rellenos fluvio-aluviales fue considerado de un 5 %.

Con respecto a lo relacionado a las aguas subterráneas, como se muestra en la figura [3.1](#page-23-1) no existe pozo que reporte niveles de aguas subterráneas en la subcuenca ni estaciones de calidad de aguas subterráneas, pero sí un APR en toda la subcuenca en el cual se ha realizado mediciones de calidad de aguas subterráneas.

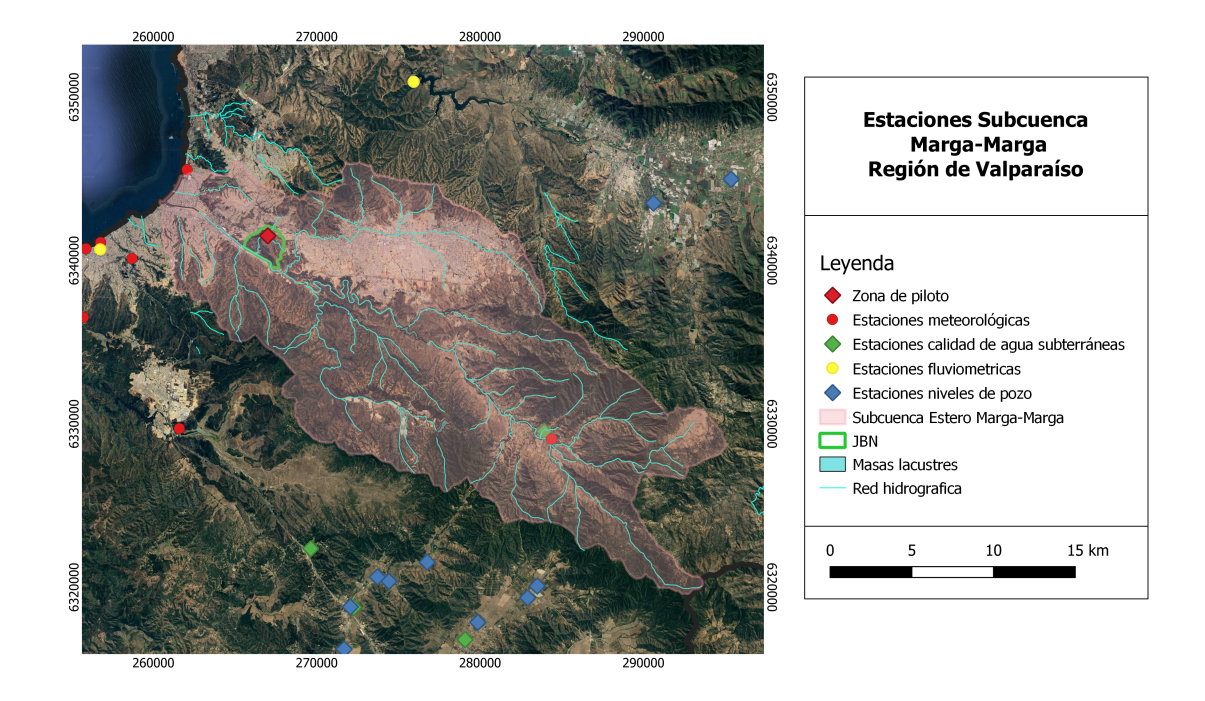

<span id="page-23-1"></span>Figura 3.1: Estaciones Estero Marga-Marga

### <span id="page-23-0"></span>3.2. Jardín Botánico Nacional y subcuenca de estudio

El lugar donde se estudia la implementación del humedal construido para aguas lluvias corresponde al Jardín Botánico Nacional (JBN) de la comuna de Viña del Mar. Este posee 393,26 hectáreas en la subcuenca del Estero Marga Marga de las cuales ha desarrollado en 32 hectáreas más de 1400 especies correctamente registradas, mientras que en otras 250 ha estableció durante el 2016 el proyecto "Recuperación de aguas en el JBN", donde se realizaron trabajos de recuperación de pozos profundos, de reforestación y la construcción de zanjas de infiltración para promover la la infiltración de las aguas pluviales, además de obras de conservación y reforestación (FJBN, 2019).

El jardín posee 3 derechos de agua los cuales conceden caudales anuales promedio de 6 y 7,5  $\frac{L}{s}$  suministrados por un acuífero, y 7  $\frac{L}{s}$  por el Estero El Olivar. Estas aguas que son transportadas a estanques de almacenamiento en lo alto del jardín, son utilizadas principalmente para el riego del predio (FJBN, 2018; FJBN, 2019).

En la figura  $3.2$  se observa de verde la delimitación del JBN, el romboide rojo el lugar donde se ubicaría el humedal y de amarillo la cuenca aportante a analizar, la cual no tiene un cauce permanente, más bien, una ruta demarcada por la escorrentía de las aguas lluvias.

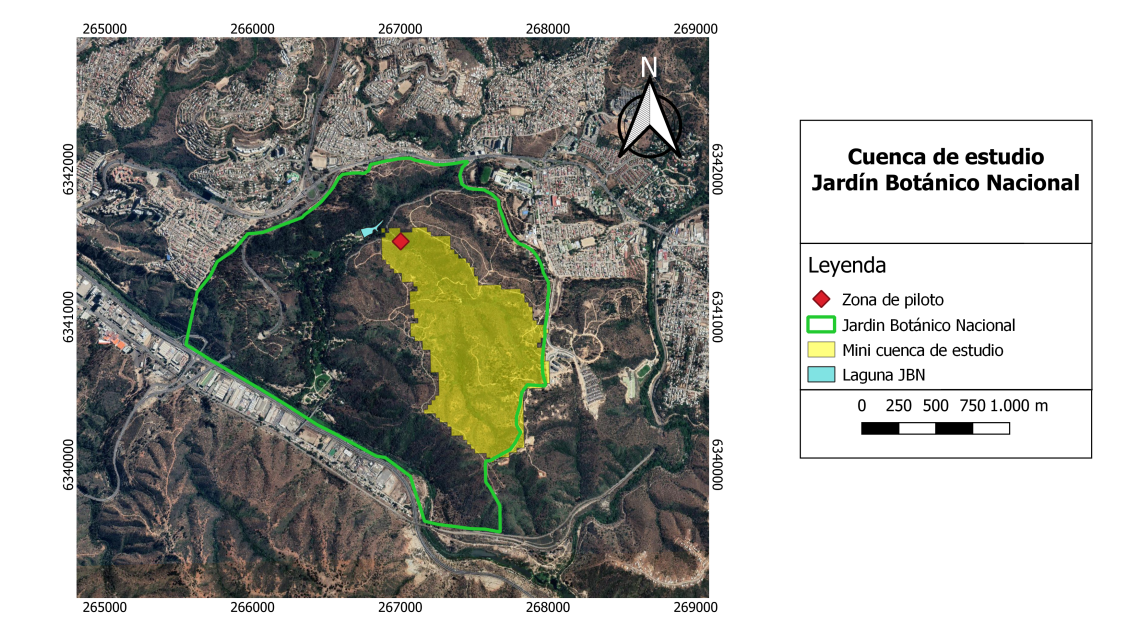

<span id="page-24-0"></span>Figura 3.2: Zona de estudio

Los contaminantes presentes en las aguas lluvias corresponden principalmente a los incorporados en la escorrentía superficial generada por las precipitaciones, la cual debido a la topografía del JBN será posible aprovecharla, además de los contaminantes que provengan del camino encontrado al costado de la zona piloto, el cual se puede observar en la figura [3.2.](#page-24-0) Lo que se busca con el tratamiento de estas aguas es tener más opciones para el riego del jardín, sin embargo, al encontrarse aguas abajo de la zona piloto la laguna artificial del jardín, como se observa en la misma figura, se hace necesario considerar en el presente trabajo el valor mínimo entre los requisitos de agua para riego de la norma NCh1333 y los límites máximos permitidos para la descarga de residuos líquidos a cuerpos de aguas fluviales del Decreto 90/2000. Este último se considera puesto que el mismo decreto señala que "las descargas a cuerpos lacustres de naturaleza artificial deberán cumplir con los requisitos establecidos en el punto 4.2", el cual es el mencionado anteriormente.

Debido a lo anterior, se busca remover sólidos suspendidos totales, nitrógeno y fósforo total, y dentro de los principales metales encontrados en la escorrentía de aguas lluvias corresponden a cobre y plomo. (Malaviya & Singh, 2012; Wang et al., 2021).

### <span id="page-25-0"></span>Capítulo 4

### Metodología

### <span id="page-25-1"></span>4.1. Levantamiento de información

Debido a las condiciones sanitarias el método de trabajo consiste mayormente en revisión bibliográfica y evaluación teórica de la implementación de un humedal construido principalmente para remoción de contaminantes de aguas lluvias en la región de Valparaíso, en específico en la cuenca del estero Marga-Marga.

En primera instancia se estudia los contaminantes más frecuentes de las aguas lluvias. Para esto se realizó una revisión bibliográfica tanto de posibles fuentes de contaminantes de la zona que puedan afectar la calidad del agua posteriormente precipitada, como de estudios, si es que los hay, sobre la calidad de las aguas lluvias en general.

Luego, se realiza un levantamiento de información meteorológica para el cálculo del caudal de entrada al humedal, el cual corresponde a principalmente a escorrentía. Se obtienen datos de precipitación y temperatura de la información oficial hidrometereológica de la Dirección General de Aguas (DGA) de distintas estaciones ubicadas en la cuenca Costeras Aconcagua-Maipo, a la cual pertenece la subcuenca del Estero Marga Marga.

En base a esto, se realiza una revisión bibliográfica sobre la remoción de dichos contaminantes por humedales construidos, con el fin de poder definir el tipo de humedal, medio de soporte y la vegetación adecuada para el caso, para posteriormente realizar el diseño del humedal construido.

### <span id="page-25-2"></span>4.2. Estimación caudal de diseño

La quebrada no cuenta con registros fluviométricos que permitan una estimación de crecidas directa de datos recopilados. Debido a esta falta de información, para calcular el caudal de entrada al humedal se recurre a los métodos indirectos de precipitación-escorrentía presentados en el capítulo 3.700 del Manual de Carreteras (MOP, 2017), el método racional y los métodos DGA: Método DGA-AC y Método de Verni y King. Los 3 procedimientos mencionados son aplicables para períodos de retorno menores a 100 años, sin embargo, al ser los últimos dos válidos para cuencas pluviales con áreas entre 20 y 10.000 km<sup>2</sup> , se decide utilizar la fórmula racional  $\text{ (ec. }4.2\text{)}$  debido a que la subcuenca aportante corresponde a una superficie menor a  $20 \; \text{km}^2$ .

A pesar de la mantención regular del jardín y vegetación que se le puede entregar, el acceso a la zona no se encuentra restringida al público del JBN. Debido a esto, se toma la recomendación del DOH (MOP, 2013) para la selección de la lluvia de diseño, de 24 horas de duración con intervalos de tiempos variables y un periodo de retorno de 10 años.

Para determinar la intensidad de la lluvia de diseño primero se realiza una revisión de las estaciones pluviométricas encontradas en la cuenca Costeras Aconcagua-Maipo, donde se ubicaron 12 estaciones meteorológicas pertenecientes a la DGA. La tabla  $[4.1]$  presenta la subcuenca en la que se encuentra cada una de estas estaciones, la ubicación y su altitud.

| Estación       | Subcuenca DGA                             | <b>UTM</b><br><b>Norte</b><br><b>WGS84</b> | <b>UTM</b><br>Este<br>WSG84 | Altura<br>[m.s.n.m] |
|----------------|-------------------------------------------|--------------------------------------------|-----------------------------|---------------------|
| Algarrobo      | E. del Rosario<br>(Incl) y Rio Maipo      | 6296960                                    | 256066                      | 130                 |
| Casablanca     | E. Casablanca y<br>E. San Jeronimo (Incl) | 6310298                                    | 275618                      | 290                 |
| Cerro Colorado | Lago Peñuelas                             | 6336526                                    | 255716                      | 510                 |
| Lago Peñuelas  | Lago Peñuelas                             | 6329722                                    | 261586                      | 360                 |
| Lagunillas     | E. del Rosario<br>(Incl) y Rio Maipo      | 6296425                                    | 271822                      | 200                 |
| Las Piedras    | E. Marga-Marga                            | 6329079                                    | 284375                      | 225                 |
| Las Salinas    | E. Marga-Marga                            | 6345560                                    | 262063                      | 20                  |
| Prueba 99      | Lago Peñuelas                             | 6340127                                    | 258696                      | 110                 |
| Rodelillo      | Lago Peñuelas                             | 6340127                                    | 258696                      | 110                 |
| San Antonio    | E. del Rosario<br>(Incl) y Rio Maipo      | 6281911                                    | 256347                      | 80                  |
| Tapihue        | E. Casablanca y<br>E. San Jeronimo (Incl) | 6314132                                    | 286808                      | 310                 |
| Valparaíso     | Lago Peñuelas                             | 6341114                                    | 256770                      | 44                  |

<span id="page-26-0"></span>Tabla 4.1: Estaciones pluviométricas cuenca Costeras Aconcagua-Maipo.

De las estaciones señaladas anteriormente, se seleccionó las más cercana en cota y ubicación geográfica, y con la condición que cumpla un registro de datos mayor a 30 años. La tabla [4.2](#page-27-0) presenta el periodo de registro y la cantidad de datos de las estaciones.

| Estación       | Inicio estación | Fin registro | Cantidad<br>de datos | Distancia<br>zona piloto<br>$\left[ \mathrm{km}\right]$ |
|----------------|-----------------|--------------|----------------------|---------------------------------------------------------|
| Algarrobo      | 2012            | 2020         | 9                    | 45,86                                                   |
| Casablanca     | 1986            | 2020         | 35                   | 32,37                                                   |
| Cerro Colorado | 2014            | 2020         | 7                    | 12,47                                                   |
| Lago Peñuelas  | 1974            | 2020         | 47                   | 12,97                                                   |
| Lagunillas     | 1986            | 2020         | 35                   | 45,33                                                   |
| Las Piedras    | 1991            | 2020         | 28                   | 21,36                                                   |
| Las Salinas    | 2013            | 2020         | 8                    | 6,38                                                    |
| Prueba 99      | 2013            | 2015         | $\Omega$             | 11,17                                                   |
| Rodelillo      | 1971            | 2020         | 49                   | 8,4                                                     |
| San Antonio    | 1971            | 2020         | 49                   | 60,52                                                   |
| Tapihue        | 1989            | 2020         | 32                   | 33,78                                                   |
| Valparaíso     | 2017            | 2020         | 4                    | 10,23                                                   |

<span id="page-27-0"></span>Tabla 4.2: Registro disponible estaciones pluviométricas.

Para determinar la curva de intensidad-duración-frecuencia de la lluvia, primero se obtiene el registro de precipitaciones máximas anuales en 24 horas para la estación elegida (Anexo [A.1\)](#page-60-1), Rodelillo, y se procede a realizar un análisis de consistencia a los datos. Para la elaboración de la estación patrón, se busca utilizar la mayor cantidad de estaciones con mayor cantidad de datos. Además, se generan curvas doble acumuladas para corroborar que en estas no se presente cambios de pendientes entre cada estación perteneciente al patrón, y la estación patrón. La serie base se obtiene del promedio aritmético de las N precipitaciones máximas anuales obtenidas.

Luego, se procede a realizar un análisis de frecuencia a los datos ajustados. Las distribuciones de probabilidad consideradas corresponden a la Normal, Log-Normal. Pearson, Log-Pearson y Gumbel, mientras para la verificación del ajuste de los modelos mencionados, se realizó el Test Chi-Cuadrado.

Al no existir datos pluviográficos en Viña del Mar, se procede a estimar la familia de curvas IDF utilizando la expresión [4.1,](#page-27-1) propuesta en Volumen 3 del Manual de Carreteras (MOP, 2021).

<span id="page-27-1"></span>
$$
P_t^T = K \cdot CD_t \cdot CF_T \cdot P_D^{10} \tag{4.1}
$$

Donde:

 $\mathrm{P}_t^T[\mathrm{mm}];$ Lluvia duración de t<br/> horas y período de retorno de T años.

K [-]: Coeficiente de corrección para la lluvia máxima $\mathcal{P}_D^{10}$ medida entre 8 AM y 8 AM respecto de las 24 horas más lluviosas de la tormenta. Se ha adoptado como K  $= 1,1.$ 

 $CD_t$  [-]: Coeficiente de duración para t horas.

 $CF_T$ [-]: Coeficiente de frecuencia para T años de período de retorno.

 $\rm P^{10}_{24}[mm]$ : Lluvia diaria con 10 años de período de retorno, obtenida de una estación pluviométrica.

El coeficiente de frecuencia y duración utilizados corresponden a los presentados por el Manual de Carreteras (MOP, 2021) de la estación pluviométrica Lago Peñuelas, estación ubicada en la misma subcuenca que la estación Rodelillo, a 11 km de distancia. Se observa el coeficiente de duración para distintas horas de duración para un periodo de retorno de 10 años en la tabla [4.3](#page-28-0) y el coeficiente de frecuencia para diferentes periodos de retorno en la tabla [4.4.](#page-28-1)

<span id="page-28-0"></span>

| Duración [horas] | Coeficiente de duración |
|------------------|-------------------------|
|                  | 0,12                    |
| 2                | 0,21                    |
|                  | 0,37                    |
| 6                | 0,49                    |
| 8                | 0,60                    |
| 10               | 0,68                    |
| 12               | 0,76                    |
| 14               | 0,82                    |
| 18               | 0,92                    |
| 24               | 1,00                    |

Tabla 4.3: Coeficiente de duración estación Lago Peñuelas, para 10 años de periodo de retorno (MOP, 2021)

<span id="page-28-1"></span>Tabla 4.4: Coeficiente de frecuencia Lago Peñuelas (MOP,2021)

| Periodo de retorno [años] | Coeficiente de Frecuencia |
|---------------------------|---------------------------|
|                           | 0,52                      |
| 5                         | 0,81                      |
| 10                        | 1,00                      |
| 20                        | 1,18                      |
| 25                        | 1,24                      |
| 50                        | 1,42                      |
| 100                       | 1,60                      |
| 200                       | 1,77                      |

Finalmente se calcula el caudal de entrada utilizando el método racional (ec.  $\vert 4.2 \vert$ .

<span id="page-28-2"></span>
$$
Q(T) = \frac{C(T) \cdot \mathbf{i} \cdot A_p}{3,6} \tag{4.2}
$$

Dónde:  $Q(T)[\frac{m^3}{s}]$ : Caudal. C[-]: Coeficiente de escorrentía.

i $\left[\frac{mm}{hr}\right]$ : intensidad de la lluvia de diseño.

 $A_p$ [km<sup>2</sup>]: Área pluvial aportante.

La intensidad de la lluvia de diseño corresponde a la de misma duración a la que al tiempo de concentración del área de estudio y del periodo de retorno seleccionado para el diseño de la obra. Es decir:

$$
i = \frac{P_{T_c}^T}{T_c} \tag{4.3}
$$

El tiempo de concentración se calcula por fórmulas empíricas aproximadas, dónde para cuencas pequeñas con pendientes en el Manual de Carreteras (MOP, 2021) propone la expresión de Giandotti [4.4.](#page-29-0)

<span id="page-29-0"></span>
$$
T_c = 60 \cdot \left(\frac{4 \cdot A^{0.5} + 1, 5 \cdot L}{0, 8 \cdot H m^{0.5}}\right) \tag{4.4}
$$

Donde:  $T_c$ [min]: Tiempo de concentración. A[km<sup>2</sup> ]: Área de la cuenca. L[km]: Longitud cauce. Hm[m]: Diferencia de nivel en m entre la cota media de la cuenca y la salida.

Donde el área aportante, la longitud del cauce y la diferencia de nivel son determinados mediante el uso de software de manejo de archivos digitales 3D del terreno, QGIS.

El coeficiente de escorrentía depende de las características del terreno, uso y manejo de suelo, entre otros. Este se determina mediante la suma de los factores observados en la Figura [4.1,](#page-30-1) método señalado en el Volumen 3 del Manual de Carreteras (MOP, 2021) .

| <b>Factor</b>                            | <b>Extremo</b>                                                                   | Alto                  | <b>Normal</b>     | <b>Bajo</b>           |  |
|------------------------------------------|----------------------------------------------------------------------------------|-----------------------|-------------------|-----------------------|--|
|                                          | $0,28 - 0,35$                                                                    | $0,20-0,28$           | $0,14 - 0,20$     | $0,08 - 0,14$         |  |
| Relieve                                  | Escarpado con                                                                    | Montañoso con         | Con cerros y      | Relativamente plano   |  |
|                                          | pendientes                                                                       | pendientes entre 10   | pendientes entre  | con pendientes        |  |
|                                          | mayores que 30%                                                                  | y 30%                 | 5 y 10%           | menores al 5%         |  |
|                                          | $0,12-0,16$                                                                      | $0.08 - 0.12$         | $0,06 - 0,08$     | $0.04 - 0.06$         |  |
|                                          | Suelo rocoso, o                                                                  | Suelos arcillosos o   | Normales, bien    | Suelos profundos de   |  |
| Infiltración                             | arcilloso con                                                                    | limosos con baja      | drenados, textura | arena u otros suelos  |  |
|                                          | capacidad de                                                                     | capacidad de          | mediana, limos    | bien drenados con     |  |
|                                          | infiltración                                                                     | infiltración, mal     | arenosos, suelos  | alta capacidad de     |  |
|                                          | despreciable                                                                     | drenados              | arenosos          | infiltración          |  |
|                                          | $0.12 - 0.16$                                                                    | $0,08-0,12$           | $0,06 - 0,08$     | $0,04 - 0,06$         |  |
|                                          | Cobertura escasa,                                                                | Poca vegetación,      | Regular a         | Buena a excelente;    |  |
|                                          | terreno sin                                                                      | terrenos cultivados o | buena;50% del     | 90% del área con      |  |
| Cobertura vegetal                        | vegetación o                                                                     | naturales, menos del  | área con          | praderas, bosques o   |  |
|                                          | escasa cobertura                                                                 | 20% del área con      | praderas o        | cobertura equivalente |  |
|                                          |                                                                                  | buena cobertura       | bosques, no más   |                       |  |
|                                          |                                                                                  | vegetal               | del 50% cultivado |                       |  |
|                                          | $0, 10 - 0, 12$                                                                  | $0,08-0,10$           | $0,06 - 0,08$     | $0,04 - 0,06$         |  |
|                                          | Despreciable,                                                                    | Baja, sistema de      | Normal:           | Capacidad alta,       |  |
| Almacenamiento                           | pocas depresiones                                                                | cauces superficiales  | posibilidad de    | sistema hidrográfico  |  |
| Superficial                              | superficiales, sin                                                               | pequeños bien         | almacenamiento    | poco definido,        |  |
|                                          | zonas húmedas                                                                    | definidos, sin zonas  | buena, zonas      | buenas planicies de   |  |
|                                          |                                                                                  | húmedas               | húmedas.          | inundación o gran     |  |
|                                          |                                                                                  |                       | pantanos,         | cantidad de zonas     |  |
|                                          |                                                                                  |                       | lagunas y lagos   | húmedas, lagunas o    |  |
|                                          | pantanos.                                                                        |                       |                   |                       |  |
| Si T > 10 años Amplificar Resultado por: |                                                                                  |                       |                   |                       |  |
|                                          | $T = 25$ ; $C \times 1,10$<br>$T = 50$ ; $C \times 1,20$<br>$T = 100$ ; C x 1,25 |                       |                   |                       |  |

<span id="page-30-1"></span>Figura 4.1: Coeficiente de escorrentía para T=10 años Fuente: MOP, 2021. Manual de Carreteras, Vol. 3.

### <span id="page-30-0"></span>4.3. Evapotranspiración

La evapotranspiración es un factor necesario para el balance hídrico del humedal, puesto que es una salida de agua del sistema. Al no tener información sobre la humedad relativa de la zona, se obtiene la evapotranspiración potencial o de referencia mediante el método de Thornthwaite  $(4.5)$ . Debido a la falta de datos de temperatura en la estación Rodelillo, se utilizan las mediciones realizadas en la Estación Lago Peñuelas.

$$
i = \left(\frac{T}{5}\right)^{1,514}
$$

$$
I = \sum i
$$

$$
ETP_{sin~corregir} = 16 \cdot \left(\frac{10 \cdot T}{I}\right)^{a}
$$

$$
a = 675 \times 10^{-9} \cdot I^3 - 771 \times 10^{-7} \cdot I^2 + 1792 \times 10^{-5} \cdot I + 0,49239
$$

<span id="page-31-1"></span>
$$
ETP = ETP_{sin\,\,corregir} \cdot \frac{N}{12} \cdot \frac{d}{30} \tag{4.5}
$$

Donde:

 $ETP_{sin~corregir}[\frac{mm}{mes}$  $\frac{mm}{mes}$ : Evapotranspiración potencial sin corregir.  $ETP[\frac{mm}{mes}]$  $\frac{mm}{mes}$ : Evapotranspiración potencial corregida.  $T[^{\circ}C]$ : Temperatura media mensual. i [-]: Índice de calor mensual. I [-]: Índice de calor anual. N [-]: Duración máxima de horas de sol. d [-]: Cantidad de días del mes.

Las horas máximas de sol diaria se encuentra indicado en la tabla 2 del Atlas de Evapotranspiración de Referencia (Melillán, 2015).

Por último, para la evapotranspiración de cultivo se utiliza la ecuación [4.6.](#page-31-2)

<span id="page-31-2"></span>
$$
ET_c = ETP \cdot K_c \tag{4.6}
$$

Donde:

 $ET_c$  [mm]: Evapotranspiración de cultivo.  $ETP_0$  [mm]: Evapotranspiración potencial.  $K_c$  -: Coeficiente de cultivo.

Para el coeficiente de cultivo se consideró el  $K_c$  para humedales en clima templado tabulado en el cuadro 12 en la Guía para la determinación de los requerimientos de agua de los cultivos (FAO, 2006).

### <span id="page-31-0"></span>4.4. Diseño humedal

El diseño del humedal depende de la localización dónde se construirá, la calidad de agua el caudal afluente y deseada para el efluente, las características climáticas, topografía y geología del lugar. Para esto, es necesario realizar cálculos hidráulicos, cálculo de superficies necesaria para la remoción de contaminantes, estructuras de pretratamiento, entre otros.

El modelo PKC, indicado en la ecuación  $\overline{4.7}$ , es el modelo de diseño para humedales construidos más utilizado (Vidal & Hormazábal, 2018).

<span id="page-31-3"></span>
$$
\frac{C_{\rm e} - C*}{C_{\rm i} - C*} = \frac{1}{1 + (\frac{k}{Pq})^P}
$$
(4.7)

Donde:

 $C_i\left[\frac{mg}{L}\right]$  $\frac{ng}{L}$ : Concentración inicial asociada a caudal afluente.  $C_e[\frac{mg}{L}]$  $\frac{mg}{L}$ : Concentración asociada a caudal efluente.

 $\mathrm{C}^*$   $\left[\frac{mg}{L}\right]$  $\frac{mg}{L}$ : Concentración remanente.

 $k[\frac{m}{a\tilde{n}\varrho}]$ : Constante de primer orden.

 $q[\frac{m}{d}]\text{:}Carga hidráulica.$ 

P[-]: Número de tanques.

En esta expresión k corresponde a una constante de degradación cinética la cual depende del contaminante, el tipo de humedal y en ciertos contaminantes, de la temperatura. Para estos se utilizan los factores de corrección de temperatura, pre-sentados en la tabla [4.5](#page-32-0) para el ajuste de la constante con la ecuación 4.8

<span id="page-32-0"></span>Tabla 4.5: Valores típico para las constantes de diseño según contaminante para humedales construidos de flujo superficial (Vidal & Hormazábal, 2018).

| Contaminante | $\boldsymbol{m}$<br>$\mathbf{k}_{20}$ |  |
|--------------|---------------------------------------|--|
|              |                                       |  |
| N Total      |                                       |  |
| P Total      |                                       |  |

<span id="page-32-1"></span>
$$
k_T = k_{20} \cdot \theta^{T-20} \tag{4.8}
$$

Donde:

 $k_T \left[ \frac{m}{a\tilde{n}} \right]$  $\frac{m}{a\tilde{n}o}$ : Constante de primer orden a la temperatura con unidad de metros sobre años.

 $k_{20} \left[ \frac{m}{a\tilde{n}_0} \right]$  $\frac{m}{a\tilde{n}o}$ : Constante de primer orden a 20<sup>°</sup>C.

 $\theta$  [-]: Coeficiente de temperatura.

T[°C]: Temperatura.

Luego, de la ecuación  $\overline{4.7}$  se despeja la expresión para determinar el área del humedal, considerando además que q = Q/A.

$$
A = \frac{P \cdot Q}{k} \cdot \left( \left( \frac{C_{i} - C^{*}}{C_{e} - C^{*}} \right)^{\frac{1}{P}} - 1 \right)
$$

Donde:

 $A_h$ |ha|: Area superficial del humedal.

 $\mathbb{Q}[\frac{m^3}{d}]$ : Caudal a de diseño.

 $C_i\left[\frac{mg}{L}\right]$  $\frac{ng}{L}$ : Concentración inicial asociada a caudal afluente.

 $C_e[\frac{mg}{L}]$  $\frac{mg}{L}$ : Concentración asociada a caudal efluente.

 $C^*$   $\left[\frac{mg}{L}\right]$  $\frac{mg}{L}$ : Concentración remanente.

 $k[\frac{m}{d}]$ : Tasa de remoción.

P[-]: Número de tanques.

Dónde en la tabla  $\overline{4.6}$  se puede observar los límites indicados tanto por la norma NCH1333 como por el DTO 90/2000, los cuales se toman de referencia para la concentración de salida.

|                     | Tabla 4.0. Concentración maxima permitiua |    |                                    |      |
|---------------------|-------------------------------------------|----|------------------------------------|------|
| $2^*$ Contaminantes | $2^*$ Método de medición $ a $            |    | 2*Unidad   Limite máximo permitido |      |
|                     |                                           |    | <b>NCH1333</b>                     | DS90 |
| Cobre total         | $3500$ -Cu                                | mg |                                    |      |
| Fósforo             | 4500-P                                    | mg |                                    | 10   |
| Hierro              | 3500-Fe                                   | mg |                                    |      |
| Nitrógeno total     | 4500-N                                    | mg |                                    | 50   |
| Plomo               | 3500-Pb                                   | mg | 0,2                                | 0,05 |
| <b>SST</b>          | 2540-D                                    | mg |                                    | 80   |

<span id="page-33-0"></span>Tabla 4.6: Concentración máxima permitida

<span id="page-33-2"></span><sup>a</sup>Standard Methods 23rd ed.

En la tabla [4.7](#page-33-1) se presenta las concentraciones que pueden esperarse en la escorrentía de aguas lluvias de los contaminantes a estudiar, presentadas por Göbel, Dierkes y Coldewey (2006: 35) para el caso de un camino de servicio y por Agriculture and Resource Management Council of Australia and New Zeland y Australian and New Zeland Environment and Conservation Council(2000: 54) el caso de la zona rural tanto para clima húmedo como seco.

| Contaminantes   | Camino de servicio | Concentración esperada |         | Promedio medido |
|-----------------|--------------------|------------------------|---------|-----------------|
|                 |                    | Seco                   | Húmedo  |                 |
| Fósforo total   | 0,18               | 0,81                   | $1.3\,$ | 1.21            |
| Nitrógeno total | 2,88               | $4.2\,$                | 5,1     | 6,13            |
| <b>SST</b>      | 150                | 270                    | 200     | 504             |
| Cobre           | 0,086              |                        |         | 0,12            |
| Plomo           | 0,137              |                        |         | 0,08            |

<span id="page-33-1"></span>Tabla 4.7: Comparación concentraciones de contaminantes a considerar  $\frac{mg}{L}$ 

En el caso del hierro, Natural Resource Management Ministerial Council, Environment Protection and Heritage Council y National Health and Medical Research Council (2009:49) obtienen un promedio de 2,842 $\frac{mg}{L}$  de aguas pluviales sin tratar.

Por otro lado, una de las condiciones para poder realizar recarga artificial en Chile es que las aguas a infiltrar sean de mejor calidad a las pertenecientes en el acuífero. Dado esto, es necesario mencionar que en las aguas subterráneas de la zona aguas arribas del lugar de estudio es posible encontrar concentraciones de hierro superiores a las encontradas en la NCh 409 de agua potable (DGA, 2016), por lo que se toma en consideración este metal también en el tratamiento.

Los valores de concentración remanente a utilizar fueron observados por Kadlec & Wallace (2009) y se señalan en la Tabla [4.8.](#page-34-0)

Por otro lado, para los metales se decide utilizar el modelo de primer orden el cual es considerado una mejor opción debido a la evidencia (Kadlec & Wallace, 2009)

<span id="page-34-0"></span>

| Contaminante    |                        |
|-----------------|------------------------|
| Fósforo Total   | $0.05\,$               |
| Nitrógeno Total | 2.0                    |
|                 | $5,1+0,16$ $\cdot C_i$ |

Tabla 4.8: Concentración remanente de contaminantes

el cual corresponde a la ecuación  $\overline{4.9}$ , que supone que a mayor tiempo de retención, mejor será la remoción de los metales según Kadlec & Wallace (2009). Las tasas de remoción indicados por los mismos se indican en la tabla 6.

<span id="page-34-2"></span>
$$
\frac{C_0}{C_{\rm i}} = \exp(-\frac{kA}{Q})\tag{4.9}
$$

Donde:

 $C_i\left[\frac{mg}{L}\right]$  $\frac{mg}{L}$ : Concentración de entrada.

 $C_0\left[\frac{mg}{L}\right]$  $\frac{mg}{L}$ ]: Concentración de salida.

 $k\left[\frac{m^3}{d}\right]$  $\frac{a^3}{d}$ : Constante de tasa de área.

 $A[m^2]$ : Área del humedal.

 $\mathbb{Q}[\frac{m^3}{d}]$ : Caudal del agua.

<span id="page-34-1"></span>Contaminante  $\frac{k\left[\frac{m}{a\tilde{n}o}\right]}{22}$ ] Cobre Hierro 38 - 106 Plomo

Tabla 4.9: Constante metales

Como se puede apreciar en la tabla anterior, no se pudo encontrar valores de k o C\* para plomo, por lo que se tomó en cuenta el porcentaje de remoción presentados debido a su principal proceso de remoción, adsorción.

Luego, el tiempo de retención del humedal se obtiene con las siguientes ecuaciones (Dotro, Langergraber, Molle, et al., 2017).

$$
\tau_n = \frac{\varepsilon \cdot V}{Q} = \frac{\varepsilon \cdot h \cdot A}{Q} \tag{4.10}
$$

$$
\tau_{real} = 0,82 \cdot \tau_n \tag{4.11}
$$

Donde:

 $\tau_n[d]$ : Tiempo de retención nominal.  $\tau_{real}[d]$ : Tiempo de retención real. V[m<sup>3</sup> ]: Volumen del agua en el humedal.  $\varepsilon$ [-]: Porosidad del suelo. h[m]: Profundidad del agua del humedal. A[m<sup>2</sup> ]: Área superficial del humedal.  $\mathbb{Q}[\frac{m^3}{d}]$ : Caudal del agua.

Al ser un humedal superficial se realiza el supuesto que el agua recorre el humedal sobre el medio de soporte por lo que se considera  $\varepsilon =1$  (Dotro, Langergraber, Molle, et al., 2017).

Finalmente, el caudal de salida es posible obtenerlo mediante el balance de agua del humedal (Ecuación [4.12\)](#page-35-2), el cual se hace por cada segmento que se decide realizar en el humedal.

<span id="page-35-2"></span>
$$
Q_o = Q_i + A_i \cdot (P - ET - I)
$$
\n(4.12)

Donde:  $\mathcal{Q}_o[\frac{m^3}{s}$  $\frac{n^3}{s}$ : Caudal de salida.  $Q_i\left[\frac{m^3}{s}\right]$  $\frac{n^3}{s}$ : Caudal de entrada.  $A_i[m^2]$ : Área segmento i. P  $\left[\frac{m}{s}\right]$ : Precipitación.  $ET\left[\frac{m}{s}\right]$ : Evapotranspiración. I  $\left[\frac{m}{s}\right]$ : Infiltración.

### <span id="page-35-0"></span>4.5. Determinación de la capacidad de infiltración

Para la obtención de la conductividad hidráulica del suelo es necesario realizar un ensayo para conocer su comportamiento. Debido a esto, durante el mes de diciembre del 2021 se realizó un ensayo en el terreno de la zona de piloto para poder calcular la infiltración del humedal a construir.

#### <span id="page-35-1"></span>4.5.1. Ensayo Porchet

Ensayo in-situ realizado para obtener la capacidad de infiltración en el suelo de forma directa, el cual consiste en realizar una excavación de lado y profundidad conocida para luego llenarlo una altura h determinada con agua y posteriormente registrar el descenso de este cada cierto intervalo de tiempo fijo, en este caso 5 minutos. Los datos se detallan en el Anexo [C.](#page-65-0)

Con el suelo adyacente al pozo excavado saturado, suponiendo conductividad hidráulica constante y aplicando la ley de Darcy, la infiltración total queda dada por la ecuación indicada a continuación.

$$
Q = A \cdot K_s \cdot \mathbf{i}
$$

Luego, considerando que el agua infiltrada al suelo escurre con gradiente hidráulico i unitario, la expresión se reduce a la expresión [4.13.](#page-35-3)

<span id="page-35-3"></span>
$$
Q = A \cdot K_s \tag{4.13}
$$

Por otro lado, la cantidad de agua infiltrada en el suelo es la misma a la descendida en el agujero excavado, por lo que además se tiene la expresión [4.14.](#page-36-1)

<span id="page-36-1"></span>
$$
Q(t) = A_b \cdot \frac{\mathrm{d}H}{\mathrm{d}t} \tag{4.14}
$$

Donde:

 $Q(t)[\frac{cm^3}{s}]$ : Caudal infiltrado en el tiempo t.  $A$ [cm<sup>2</sup>]: Superficie sobre la cual se infiltra el agua.  $K_s\left[\frac{cm}{s}\right]$  $\frac{m}{s}$ : Conductividad hidráulica.  $A_b$  [cm<sup>2</sup>]: Área basal excavación. dH[cm]: Descenso de la altura del agua en el agujero.

Mediante un sistema de ecuaciones con las ecuaciones  $\overline{4.13}$  y  $\overline{4.14}$  se obtiene la expresión para  $K_s$ , ecuación  $4.15$ .

<span id="page-36-2"></span>
$$
K_s = \frac{A_b}{A} \cdot \frac{\mathrm{d}H}{\mathrm{d}t} \tag{4.15}
$$

Finalmente, se obtiene el volumen acumulado infiltrado en función del tiempo para calcular el caudal infiltrado, lo cual se realiza con la ecuación .

<span id="page-36-3"></span>
$$
V_{\text{inf}} = 0,001 \cdot f \cdot Cs \cdot A \cdot t \tag{4.16}
$$

Dónde:

f  $\left[\frac{mm}{h}\right]$ : capacidad de infiltración.

Cs [-]: Coeficiente de seguridad para la infiltración.

A [m<sup>2</sup> ]: Área del humedal.

t [h]: Tiempo acumulado.

El coeficiente de seguridad para la infiltración se obtiene del esquema mostrado en la Figura [4.2.](#page-37-1)

### <span id="page-36-0"></span>4.6. Vegetación

El capítulo 6 del Diseño Hidráulico de Obras (DOH, 2013) recomienda las plantas nativas, puestos que están adaptadas al clima de la localidad, tanto al periodo seco como al húmedo. Además, sugiere no utilizar árboles o arbustos que puedan impedir el paso de la luz solar a vegetación de menor altitud. Para la vegetación se decide estudiar la

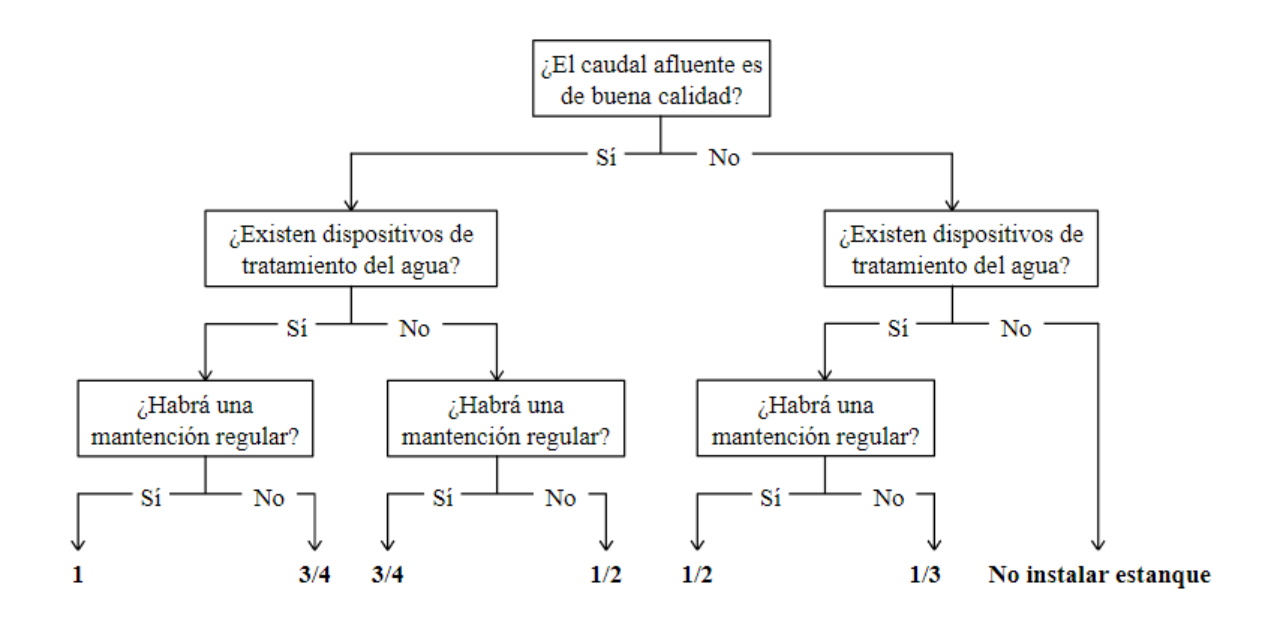

<span id="page-37-1"></span>Figura 4.2: Coeficiente de seguridad según procedimiento.Fuente: MINVU, 2006.

### <span id="page-37-0"></span>4.7. Medio de soporte

La DOH (2013) indica que el estrato de suelo debe tener una profundidad entre 20 y 30 cm dependiendo del tipo de planta que se desee utilizar y el desarrollo óptimo de sus raíces, empleando el suelo del mismo lugar o tierra vegetal.

Por último, se sugiere que la capa inferior este compuesta por arena y bajo esta, gravilla o grava, y que en total tenga un espesor de 20 a 30 cm. Esta capa puede ser modificada en caso de ser necesario, dependiendo de la relación entre el agua que ingresa al humedal y su capacidad de infiltración (DOH, 2013).

### <span id="page-38-0"></span>Capítulo 5

### Resultados y discusión

### <span id="page-38-1"></span>5.1. Estimación del caudal de diseño

Lo primero realizado corresponde al análisis de consistencia. Se generan, con los datos presentes en el Anexo [A.2,](#page-61-0) las curvas doble acumulada de cada estación que forma parte del patrón, y la misma estación patrón. Estas se observan en la figura [5.1.](#page-39-0)

Se cortan las series obtenidas debido a la falta de mediciones realizadas previo al año 1986 de las estaciones Casablanca, Lagunillas y Tapihue, de manera de optar a una estación patrón con un mayor conjunto de precipitaciones medidas.

En la figura [5.2](#page-40-1) se observa un salto en la línea de mediciones, el cual es provocado por la falta de mediciones realizadas en los meses de mayo a diciembre del año 2010, teniendo finalmente únicamente un mes registrado con 0 mm de precipitación caída en la temporada húmeda del año. Debido a esto y al registro de mediciones superior a 30 años que se tiene, se decide retirar el año 2010 del registro. De esta forma, las mediciones de la estación Rodelillo se observan consistentes durante el periodo de análisis.

Se realizó el ajuste de las 5 distribuciones de probabilidades a los datos analizados, los cuales se pueden observar y comparar gráficamente en la figura [5.3.](#page-41-0)

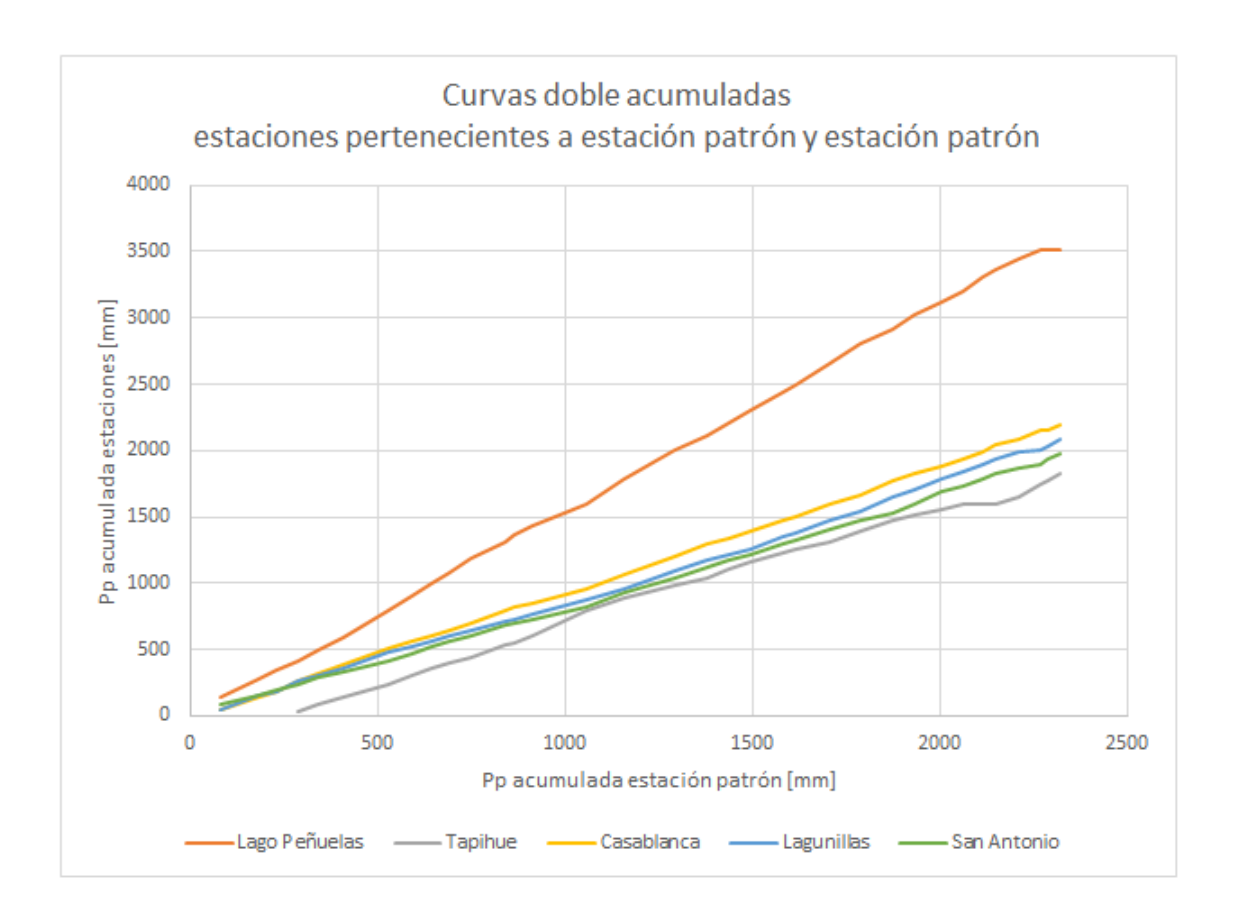

<span id="page-39-0"></span>Figura 5.1: Curvas doble acumuladas estaciones pertenecientes a estación patrón y estación patrón.

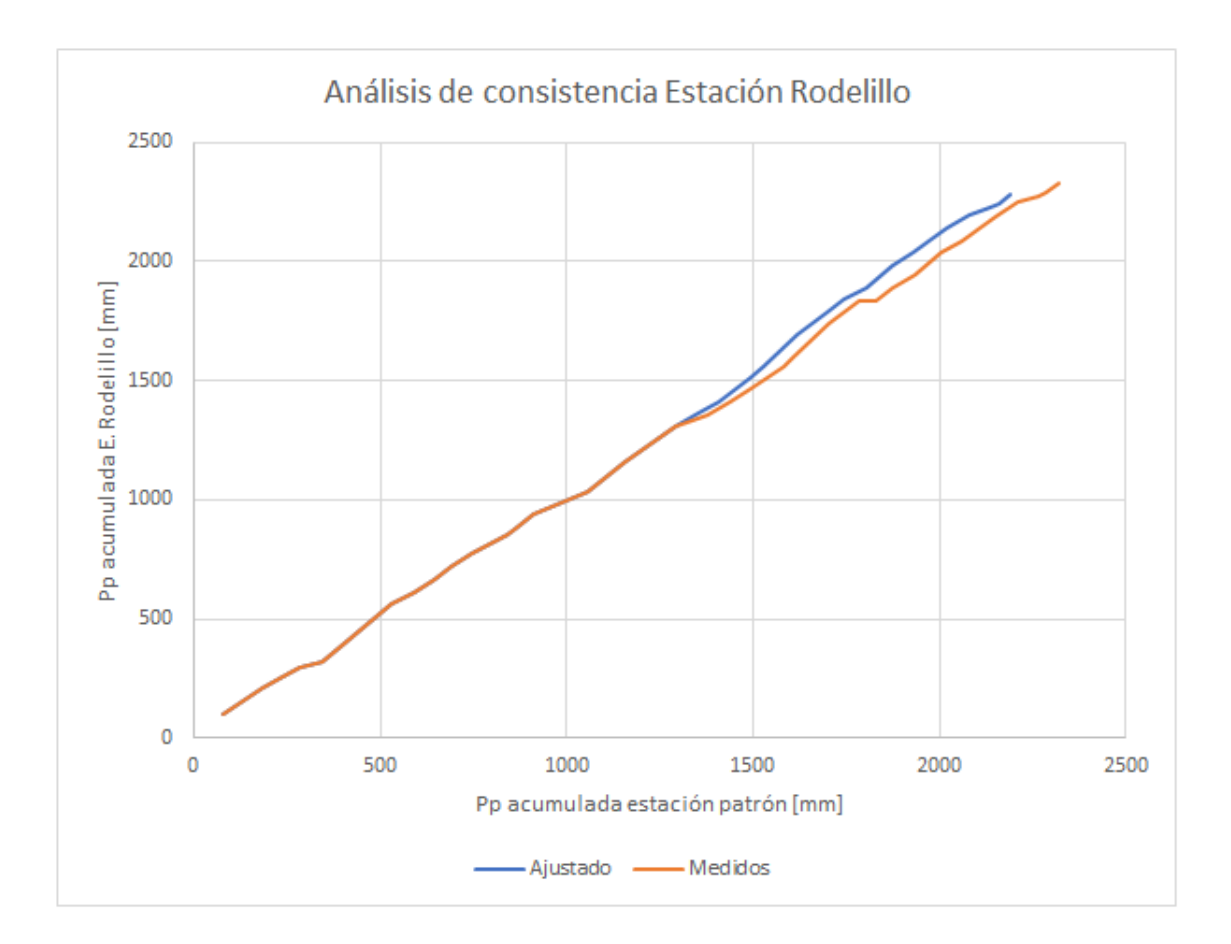

<span id="page-40-1"></span>Figura 5.2: Análisis de consistencia de datos Estación Rodelillo.

La tabla  $\overline{5.1}$  muestra razón entre el estadístico  $\chi^2$  del ajuste y el estadístico  $\chi^2$  crítico para  $\alpha = 5\%$  y los resultados del test chi-cuadrado para las distintas distribuciones de la estación Rodelillo, en donde el resultado "Aceptado" indica que el test fue aprobado,  $\chi^2 < \chi^2_{critico}$ , mientras "Rechazado" corresponde a lo contrario.

<span id="page-40-0"></span>

| Distribución |      | $\chi^2_{crtico}$ | Resultado |
|--------------|------|-------------------|-----------|
| Normal       | 2,17 | 0,36              | Aceptado  |
| Log-Normal   | 1,50 | 0,25              | Aceptado  |
| Pearson      | 1.27 | 0,33              | Aceptado  |
| Log-Pearson  | 2,40 | 0,62              | Aceptado  |
| Gumbel       | 2,12 | 0,35              | Aceptado  |

Tabla 5.1: Resultado Test de Bondad de Ajuste Chi-Cuadrado.

Al comparar los distintos gráficos de la figura [5.3](#page-41-0) se observa que la distribución que más se ajusta a los datos observados corresponde a la Pearson además de ser una de las distribuciones que presenta un menor ajuste de acuerdo al test realizado, razones por la que se decide adoptarla como la distribución probabilística a utilizar en el trabajo. La tabla [5.2](#page-42-0) muestra las precipitaciones máximas en 24 horas calculadas para 2, 5, 10, 20, 50 y 100 años de periodo de retorno.

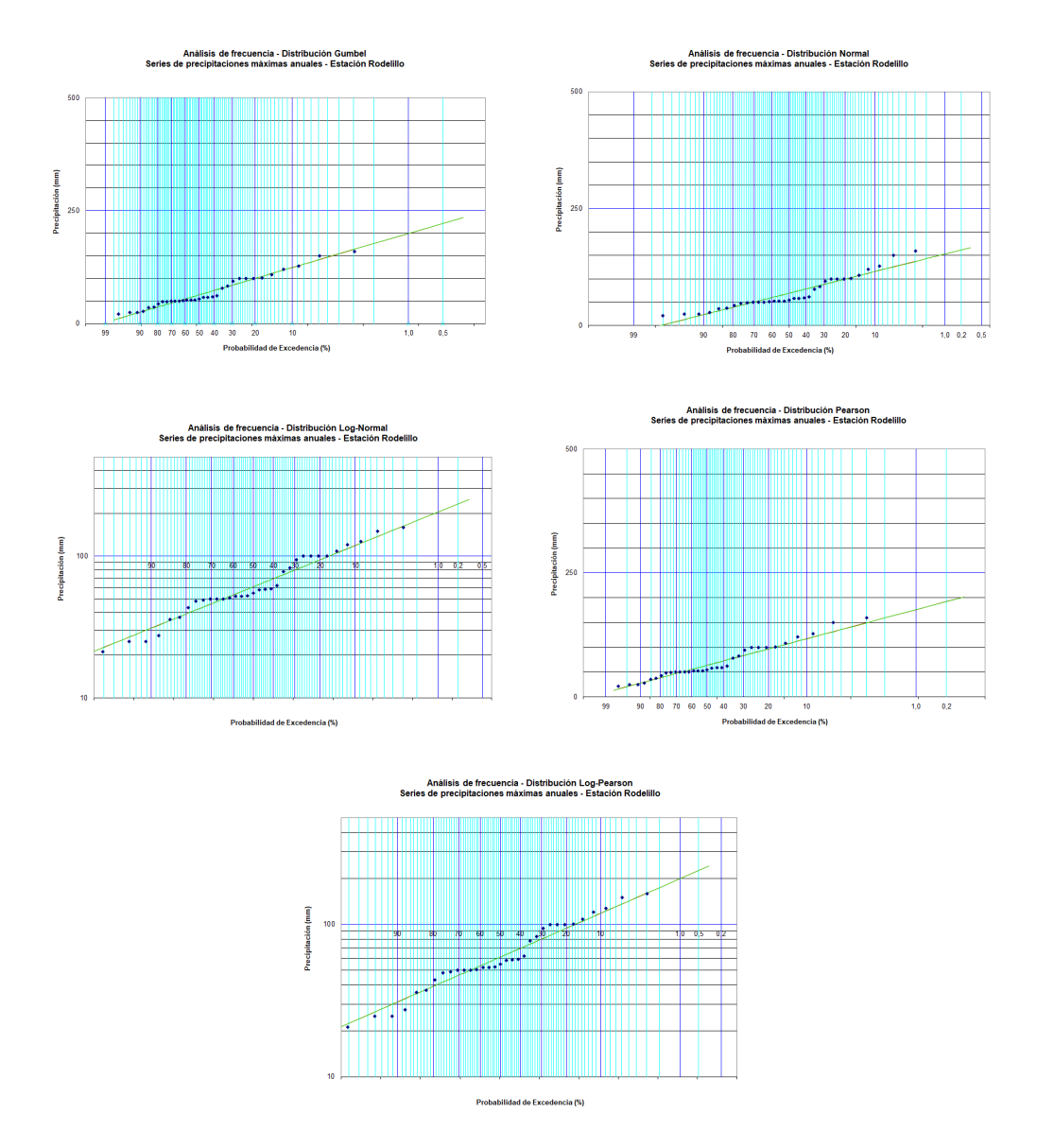

<span id="page-41-0"></span>Figura 5.3: Ajuste de Distribuciones Estación Rodelillo

<span id="page-42-0"></span>

|    | Periodo de retorno [años]   Pp máxima en 24 horas [mm] |
|----|--------------------------------------------------------|
|    | 63,81                                                  |
|    | 96,63                                                  |
| 10 | 117,15                                                 |
| 20 | 135,94                                                 |
| 50 | 159,21                                                 |
| በበ | 176,02                                                 |

Tabla 5.2: Precipitación máxima en 24 horas según período de retorno para la estación Rodelillo.

Luego se obtiene el tiempo de concentración con la ecuación [4.4,](#page-29-0) con el cual se calcula el coeficiente de duración utilizando los datos de la tabla  $\overline{4.3}$ . En la tabla  $\overline{5.3}$ se muestran los resultados.

<span id="page-42-1"></span>Tabla 5.3: Tiempo de concentración y coeficiente de duración respectivo.

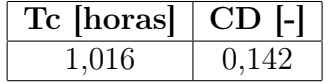

Los valores adoptados para los distintos factores del cálculo del coeficiente de escorrentía se muestran en la Tabla [5.4,](#page-42-2) donde se estima un factor de escorrentía para T= 10 años de 0,346. Para periodos de retorno mayores es necesario amplificar por el factor respectivo indicado en la Tabla [5.4.](#page-42-2)

<span id="page-42-2"></span>Tabla 5.4: Coeficiente de escorrentía estimado para T=10 años.

| Factor<br>de<br>escorrentía | Relieve | Infiltración | Cobertura<br>Vegetal | Almacenamiento<br>Superficial | Coeficiente<br>de<br>escorrentía<br>total |
|-----------------------------|---------|--------------|----------------------|-------------------------------|-------------------------------------------|
| Categoría                   | Normal  | Normal       | Alto                 | Normal                        | -                                         |
| Valor<br>adoptado           | 0,2     | 0,06         | 0,08                 | 0,006                         | 0,346                                     |

Finalmente, en la Tabla [5.5](#page-43-1) se presentan los caudales obtenidos de acuerdo al Método Racional para distintos períodos de retorno.

La DOH (2013) recomienda para un jardín de lluvia con mantención regular un periodo de retorno T= 2 años, mientras que, para uno de acceso público, un periodo de retorno T= 10 años. El JBN es un jardín en donde a la mayoría de los sectores tiene acceso el público general, sin embargo, al mismo tiempo este presenta personal capacitado para mantener el jardín en un buen estado, por lo cual para la selección de la lluvia de diseño para un humedal construido en este lugar puede realizarse con ambos periodos de retorno. Sin embargo, una mantención regular de este aumentaría los costos de su implementación por lo que se optará por considerar T=10 años, lo que corresponde a un caudal  $1,43 \frac{m^3}{s}$ .

| Periodo de     | Pp máxima                 | Pp máxima    | Intensidad                  | Caudal        |
|----------------|---------------------------|--------------|-----------------------------|---------------|
|                | en 24 horas               | para $T_c$   | media de diseño             | máximo        |
| retorno [años] | $\lceil \text{mm} \rceil$ | ${\rm [mm]}$ | $\left[\text{mm/hr}\right]$ | $\rm [m^3/s]$ |
| 2              | 63,81                     | 8,14         | 7,98                        | 0,744         |
| 5              | 96,63                     | 12,68        | 12,43                       | 1,159         |
| 10             | 117,15                    | 15,65        | 15,34                       | 1,430         |
| 20             | 135,94                    | 18,47        | 18,10                       | 1,857         |
| 50             | 159,21                    | 22,22        | 21,79                       | 2,437         |
| 100            | 176,02                    | 25,04        | 24,55                       | 2,861         |

<span id="page-43-1"></span>Tabla 5.5: Cálculo de caudales de crecidas.

#### <span id="page-43-0"></span>5.1.1. Evapotranspiración

Con los datos de temperatura media mensual, se procede a obtener la evapotranspiración potencial tal como se señala en el método de Thornthwaite [\(4.5\)](#page-31-1), donde los resultados mensuales se pueden observar en las tablas [5.6](#page-43-2) y [5.7.](#page-43-3) El índice de calor anual, I, resulta en 54,56 ℃y la constante a=1,35. La duración máxima de horas de sol se calcula promediando las horas indicadas para las latitudes 34◦ y 32◦ para obtener la correspondiente a la región de estudio, 33◦ . Esto se presenta en el anexo [B.](#page-64-0)

<span id="page-43-2"></span>Tabla 5.6: Evapotranspiración potencial temporada húmeda.

|                                                  | Abr   | May   | Jun   | Jul   | Ago   | Sept  |
|--------------------------------------------------|-------|-------|-------|-------|-------|-------|
| $T$ [°C]                                         | 13,9  | 11.9  | 10,2  | 9,4   | 10,3  | 11.6  |
| ll-                                              | 4,71  | 3,72  | 2,95  | 2,60  | 3,00  | 3,59  |
| $\frac{mm}{ }$<br>$ETP_{sincorregir}$<br>$1$ mes | 56,71 | 45,91 | 37,37 | 33,35 | 37,89 |       |
| mm<br><b>ETP</b><br>mes <sub>1</sub>             | 52,69 | 40,72 | 30,52 | 28,71 | 35,07 | 43,73 |

<span id="page-43-3"></span>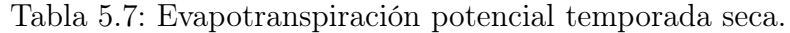

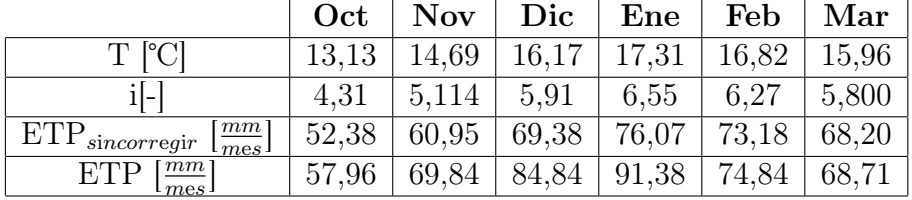

Por último, en la tabla  $\overline{5.8}$  se presenta la evapotranspiración mensual obtenida utilizando el coeficiente de cultivo  $K_c$  medio para humedales en clima templado, con vegetación con altura máxima entre 1 y 3 m.

Meses | Abr | May | Jun | Jul | Ago | Sept | Oct | Nov | Dic | Ene | Feb | Mar  $ET_c$  $\frac{mm}{mes}$  $\frac{mm}{mes}$  ]  $63,2\,$  |  $48,8$  |  $36,6$  |  $34,4$  |  $42,0$  |  $52,4$  |  $69,5$  |  $83,8$  |  $101,8$  |  $109,6$  |  $89,8$  |  $82,4$ 

<span id="page-44-1"></span>Tabla 5.8: Evapotranspiración de cultivo.

### <span id="page-44-0"></span>5.2. Diseño humedal

Primero, para la utilización del modelo PKC, se realiza la corrección por temperatura de la constante k para SST, NT y PT, donde se utiliza los meses con la temperatura promedio máxima y mínima, las cuales corresponden a los meses de enero y julio respectivamente. Estos junto a las constantes obtenidas se presentan en la tabla [5.9.](#page-44-2)

Contaminante |  $T_{verano}$  [°C] |  $T_{invierno}$  [°C]  $\overline{m}$  $\tilde{ano}$  $\mathbf{k}_T$  invierno  $m$  $\tilde{ano}$ ]  $SST$  17,3 9,4 1000 1000 N Total 17,3 9,4 19,28 13,12 P Total 17,3 1 9,4 1 2 12

<span id="page-44-2"></span>Tabla 5.9: Constante de primer orden según temperatura.

De esta tabla se puede observar que el único contaminante en el cual varía la constante  $k_T$  para periodo húmedo y seco corresponde al nitrógeno, por lo que para los otros se considera la misma. Luego, debido a la alta concentración inicial considerada de los SST, el área necesaria para la remoción del nitrógeno y fósforo se hace despreciable. Siendo el mismo valor de la constante tanto para verano como invierno para los SST, se procede a calcular su área para diferentes cantidades de estanques P.

<span id="page-44-3"></span>Tabla 5.10: Áreas obtenida para distintas cantidades de estanques en serie para Sólidos Suspendidos Totales

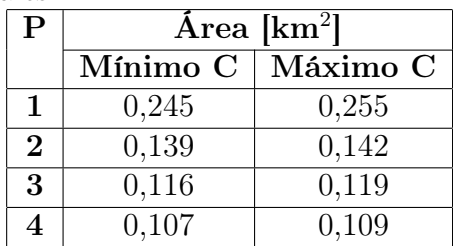

De lo anterior se puede observar que existe una diferencia significativa en las áreas al pasar de 1 a 2 estanques para la remoción de SST, en comparación de las cantidades consecutivas, por lo cual se decide utilizar 2 estanques.

Las concentraciones de salida obtenidas para los SST, nitrógeno y fósforo de dos estanques que suman un área total de 0,1386 km<sup>2</sup> , para un caudal de 1,43  $\overline{m}$  $\frac{m}{\mathrm{d}}$ , se presentan en la tabla  $[5.11]$  para el caso de la contante de primer orden a la temperatura de verano, mientras que en la tabla [5.12](#page-45-1) para la de invierno. En ambas tablas se indica además para comparación, la concentración límite indicada por la normativa D.S.90 para la descarga a cuerpos de agua lacustres.

|              | raona orri, concentratore de sanda contaminantes epoca de Terano |          |                                |                |                                                 |  |  |  |
|--------------|------------------------------------------------------------------|----------|--------------------------------|----------------|-------------------------------------------------|--|--|--|
| Contaminante | $\bigcap \{ \frac{mg}{1} \}$                                     | [ $mg$ ] | $m_1$<br>$\mathbf{r}_{verano}$ | [ $mg$ ]<br>żе | $\lfloor mg \rfloor$<br>$\cup$ <i>normativa</i> |  |  |  |
|              | 504                                                              |          |                                |                |                                                 |  |  |  |
|              |                                                                  |          | $\rm 0.053$                    | 5,83           | .0.00                                           |  |  |  |
|              |                                                                  |          | $0.033\,$                      |                |                                                 |  |  |  |

<span id="page-45-0"></span>Tabla 5.11: Concentración de salida contaminantes época de verano

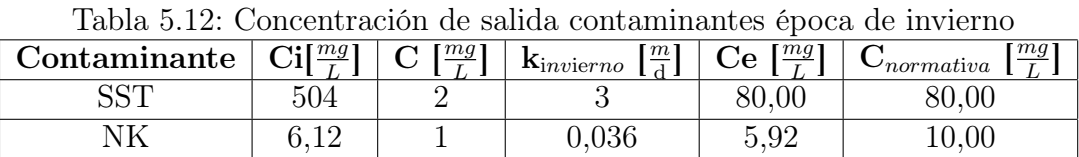

<span id="page-45-1"></span>P |  $1,21$  |  $0,01$  |  $0,033$  |  $1,17$  |  $2,00$ 

En estas tablas se puede observar que se tomó como contaminante limitante los SST, por alta presencia en las aguas lluvias. Por otro lado, se puede observar que, a pesar de la concentración de salida de los otros contaminantes ser menos a la indicada en la normativa, esta no disminuye de gran manera debido a su baja cantidad en la escorrentía. Sin embargo, considerando que cumplen la normativa para descarga en cuerpos lacustres y que los posibles otros usos para las aguas lluvias tratadas en humedal correspondan para riego, ya sea en el JBN como en la región, estos valores son aceptables.

Por otro lado, se calcula la concentración de salida con el área obtenida anteriormente, la concentración inicial del cobre como la concentración presente en aguas lluvias señalada en la tabla [2.4,](#page-19-1) sin embargo, para el hierro se utilizó la indicada en el Diagnóstico de Calidad de las aguas subterráneas de la Región de Valparaíso (DGA,2016) puesto que la zona presenta mayormente en temporadas húmedas, escorrentías subsuperficiales que emanan en la zona de estudio.

| <b>Metales</b> | $\lfloor \frac{m}{m} \rfloor$<br>$\bf k$ | $\text{Ci}[\frac{mg}{m}]$ | $\text{Ce}[\frac{mg}{r}]$ | rapia 5.15: Concentración de salida metales.<br>$\sim$ <i>normativa</i> $\left[\frac{mg}{r}\right]$ |
|----------------|------------------------------------------|---------------------------|---------------------------|----------------------------------------------------------------------------------------------------|
|                |                                          |                           |                           |                                                                                                    |
| ٠e             |                                          |                           | 1.246                     |                                                                                                    |

<span id="page-45-2"></span>Tabla 5.13: Concentración de salida metales.

Cabe mencionar que lo óptimo en una situación con escorrentías subsuperficiales emergentes es estudiar los contaminantes metales presentes en estas, puesto que varían según los tipos de suelos y los usos que se les pueda dar aguas arriba de los sectores.

Por último, en humedales tipo superficial el promedio de remoción del plomo es sobre un 60 % (Kadle & Wallace, 2009). A pesar de esto se decide utilizar la mitad del porcentaje debido a las posibles diferencias existentes entre los humedales, dando de esta manera una concentración de 0,024  $\frac{mg}{L}$  el cual siendo menor al valor indicado en la normativa. Este tipo de incertidumbres son una buena opción para estudiar en el futuro, la utilización de modelos para la obtención de alguna constante para dicho metal, sin embargo, para esta situación en específica dónde la mayor parte del sector corresponde a áreas verdes y que el camino próximo al sector no corresponda a una autopista altamente circulada ni una calle en medio de un núcleo urbano, o para los 40 km<sup>2</sup> de superficie de riego de la subcuenca, la presencia de plomo será relativamente baja.

El tiempo de retención nominal obtenido es de 10,77 horas, el cual, al aplicarle la eficiencia volumétrica del humedal, el cual corresponde al volumen inefectivo en un humedal, el cual puede asignarse entre un rango de 0,7 a 0,9 según U.S. EPA (Kadlec & Wallace, 2009). En caso de no presentar una gran cantidad de vegetación, se le asignará el valor de 0,9 a este factor. De esta forma, el tiempo de retención es de 9,69 horas.

#### <span id="page-46-0"></span>5.2.1. Capacidad de infiltración

Durante el terreno realizado el mes de diciembre, debido al tiempo disponible para el ensayo de Porchet, solo pudo realizarse una vez. Lo óptimo hubiese sido realizarlo una mayor cantidad de veces, saturando en un comienzo el suelo para garantizar el hecho en vez de asumirlo debido a la observación previamente realizada.

A pesar del intento de realizar un pozo con forma de prisma rectangular, la parte inferior presento dimensiones menores a las medidas en su parte superior, como se observa en la tabla [5.14.](#page-46-1) Por ello se realizó una regresión para la variación del largo y ancho a lo alto del pozo.

| Tabla 0.14. D'inichsiones del pozo |    |    |                                                                                |  |  |  |  |
|------------------------------------|----|----|--------------------------------------------------------------------------------|--|--|--|--|
| Zona                               |    |    | Largo $\lfloor$ cm   Ancho $\lfloor$ cm   Area basal $\lfloor$ cm <sup>2</sup> |  |  |  |  |
| Inferior                           | 25 |    | 500                                                                            |  |  |  |  |
| superior                           | 37 | 30 | 1110                                                                           |  |  |  |  |

<span id="page-46-1"></span>Tabla 5.14: Dimensiones del pozo

Los datos registrados durante el ensayo se observan en la tabla  $\overline{5.15}$  y el caudal infiltrado por el área mojada a través del tiempo se puede observar en la figura [5.4.](#page-48-1)

Los datos registrados se pueden encontrar en el anexo C, los cuales dieron como resultado un K promedio de 0,0021 $\frac{cm}{s}$ con una desviación estándar de 0,0008 $\frac{cm}{s},$ lo cual indica que el suelo de la zona de estudio corresponde a una mezcla de arena y grava. Este tipo de suelo presenta una alta permeabilidad por lo que suele infiltrar de forma rápida.

Con lo anterior obtenido, se procede a calcular el volumen que infiltraría el área total del humedal con la ecuación [4.16](#page-36-3) para distintos tiempos hasta el tiempo de retención obtenido. Los resultados obtenidos se presentan en la tabla [5.16.](#page-47-2) Además, esto se realiza tomando en cuenta, según la figura [4.2,](#page-37-1) que el caudal afluente es de

<span id="page-47-1"></span>

| $ \min $<br>t. | $h$  cm | $t$  min | $h \sim$ |
|----------------|---------|----------|----------|
| 0              | 30      | 50       | 10,3     |
| 5              | 26,5    | 55       | 9,5      |
| 10             | 24,7    | 60       | 8,6      |
| 15             | 21,4    | 65       | 7,6      |
| 20             | 19,4    | 70       | 6,9      |
| 25             | 17,1    | 75       | 6,1      |
| 30             | 15,4    | 80       | 5,1      |
| 35             | 14      | 85       | 4        |
| 40             | 12,5    | 90       | 2,7      |
| 45             | 11,1    | 95       | 2,3      |

Tabla 5.15: Datos registrados en el ensayo Porchet realizado.

buena calidad, considerando las concentraciones para aguas lluvias para lugares de este tipo (tablas  $\boxed{2.2}$ ,  $\boxed{2.3}$  y  $\boxed{2.4}$ ), que existe un dispositivo de tratamiento de agua, el humedal y rejas para el control de sólidos como pretratamiento, y finalmente que no se le realizará regularmente mantención. Debido a lo anterior, CS=3/4.

<span id="page-47-2"></span>

| t [horas] | $\mathbf{V}_{\textit{inflittado}}\;\mathrm{[m^3]}$ |  |  |  |
|-----------|----------------------------------------------------|--|--|--|
|           | 7,860                                              |  |  |  |
| 2         | 15,719                                             |  |  |  |
|           | 31,439                                             |  |  |  |
| 6         | 47,158                                             |  |  |  |
| 8         | 62,877                                             |  |  |  |
| 10        | 78,597                                             |  |  |  |
| 10,77     | 84,648                                             |  |  |  |

Tabla 5.16: Volumen de infiltración por horas

En este caso específico del JBN debido a la laguna aguas abajo a la zona de estudio, la profundidad de las aguas subterráneas puede ser baja, provocando las aguas subsuperficiales emergentes que se presentan en ciertos periodos. Sin embargo, considerando la capacidad de infiltración obtenida y el conocimiento de la presencia de depósitos fluvio-aluviales en la cuenca, es posible considerar métodos como humedales construidos para la infiltración de aguas.

#### <span id="page-47-0"></span>5.2.2. Vegetación

A pesar de todas encontrarse en Chile y presentar algunas subespecies nativas y otras inducidas, no todas las especies son apropiadas para un humedal para tratamiento de aguas lluvias en la región de Valparaíso.

Para el caso de estudio las opciones a considerar principalmente son la Phragmites australis, Juncus balticus, Juncus microcephalus. Estas suelen ser utilizadas

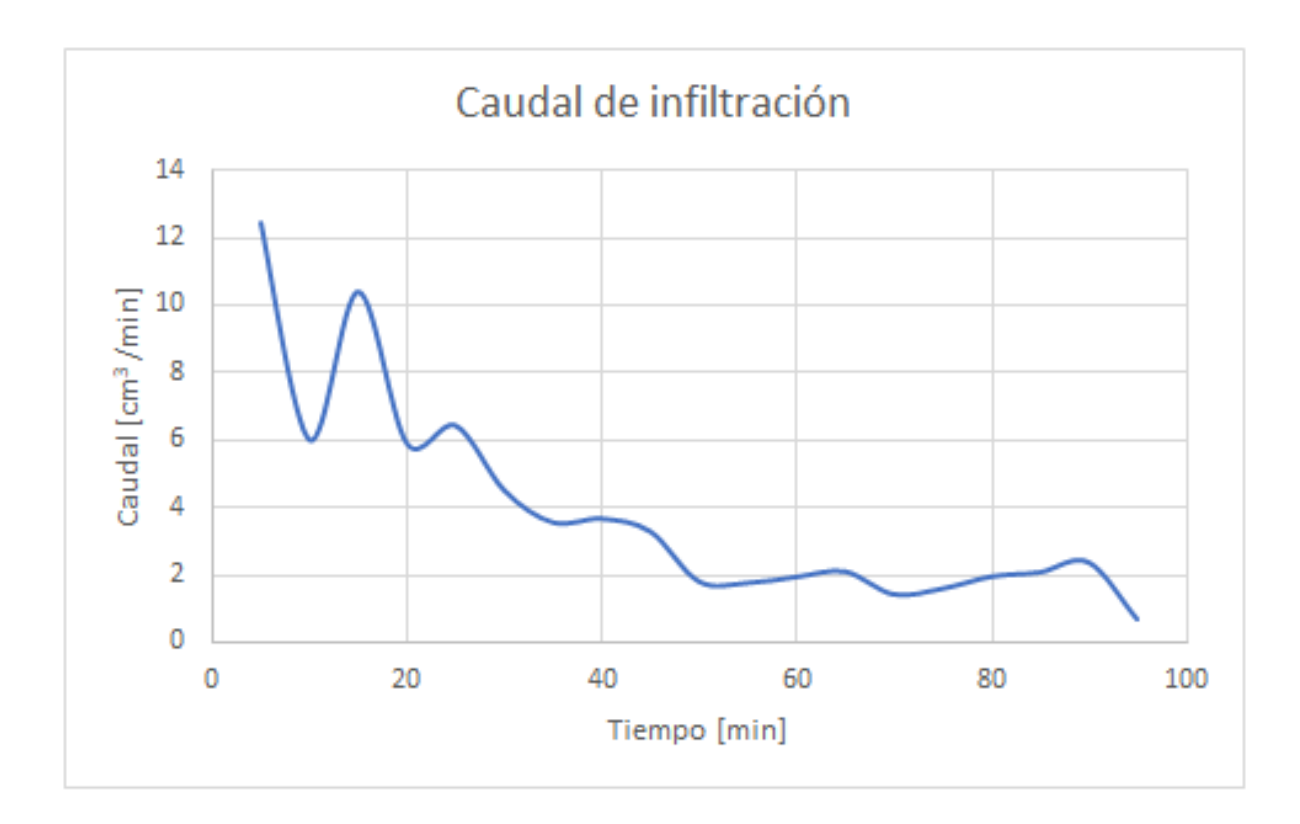

<span id="page-48-1"></span>Figura 5.4: Caudal de infiltración.

en humedales construidos (Kadlec & Wallace, 2009) y pueden encontrarse en distintas regiones de Chile. Ciertas características de estas se presentan en la tabla [5.17.](#page-48-0)

<span id="page-48-0"></span>Tabla 5.17: Vegetación normalmente utilizada en humedales construidos, presentes en Chile (Alvarado, 2019; Rodriguez et al., 2018; Balslev & Zuluaga, 2009).

| Nombre           | Duración | Regiones                                           | Altura máxima<br>$\lceil$ cm $\rceil$ | Procedencia |
|------------------|----------|----------------------------------------------------|---------------------------------------|-------------|
| E. crusgalli     | Anual    | IV, V, RM, VI, VII, VIII,<br>IX y XVI              | 100                                   | Introducida |
| J. microcephalus | Perenne  | V, RM, VI, VII, VIII, IX, X,<br>XI, XII, XIV y XVI | 100                                   | Nativa      |
| J. balticus      | Perenne  | II, III, IV, RM, VII, X y XIV                      | 170                                   | Nativa      |
| P. australis     | Perenne  | II, III, IV, V, RM, VII, VIII,<br>IX, XIV y XVI    | 400                                   | Introducida |

Por otro lado, la DOH (2013) presenta un listado de plantas herbáceas para su utilización en obras de drenaje, las cuales recomienda para mejorar las condiciones de infiltración del suelo y limitar la erosión de suelos en comparación de suelos desnudos, entre otros. Estas se pueden observar en la tabla [5.18.](#page-49-1)

Para no generar situaciones de dominancia entre especies en estanques del humedal, se decide tener una especie máxima por estanque del humedal, pudiendo esta

| Vegetación                                    | Nombre<br>Común  | Origen      | Zona              | Exposición                | <b>Suelos</b>                    | Altura<br>promedio<br>[m] |
|-----------------------------------------------|------------------|-------------|-------------------|---------------------------|----------------------------------|---------------------------|
| Cortaderia<br>$\it selloana$                  | Cola de<br>zorro | Nativa      | Norte y<br>Centro | Semisombra<br>y pleno sol | Húmedos                          | 3                         |
| Cynosurus<br>cristatus                        | Cola de<br>perro | Introducida | Centro            | Semisombra                | Inundados<br>y húmedos           | 0,8                       |
| Deschampsia<br>flexuosa                       | Heno             | Introducida | Centro<br>y Sur   | Semisombra                | Húmedos<br>y secos               | 0,9                       |
| <i>Miscanthus</i><br>sinensis<br>"varieqatus" |                  | Introducida | Centro            | Pleno sol                 | Húmedos                          | 2,5                       |
| Nassella<br>tenuissima                        | Hierba<br>aguja  | Introducida | Norte y<br>Centro | Pleno sol                 | <b>Secos</b>                     | 0,7                       |
| Phleum<br>pratense                            |                  | Introducida | Centro<br>y Sur   | Semisombra<br>y pleno sol | Inundados<br>y húmedos           | 1,3                       |
| <b>Stipa</b><br>caudatum                      | Coirón           | Endémica    | Centro            | Pleno sol                 | Inundados,<br>húmedos<br>y secos | 0,8                       |

<span id="page-49-1"></span>Tabla 5.18: Plantas herbáceas recomendadas para obras de drenaje (DOH,2013).

llegar a ser la misma.

Aguas arriba de la zona piloto, el terreno se encuentra a pleno sol y a mayor altura, siendo además notorio a la vista que la humedad del lugar es menor. Por ello, se decide considerar por lo menos para un estanque alguna planta herbácea que pueda desarrollarse favorablemente en este tipo de ambiente. El coirón es una planta endémica que se encuentra en la zona centro de Chile y puede desarrollarse en suelos tanto inundados como secos. Debido a versatilidad en este ámbito, se considera como opción para el primer estanque.

La *Juncus microcephalus* al ser perenne no necesitaría se plantada anualmente, y solo se tendría que podar en caso de ser necesario. Además es una planta nativa de la zona y suele ser utilizada para humedales construidos, por lo que es la opción para el segundo estanque.

### <span id="page-49-0"></span>5.3. Pretratamiento

La escorrentía de aguas lluvias no solo lleva consigo los contaminantes estudiados, nutrientes, metales y SS, sino que también pueden transportar basura, la cual presenta mayor tamaño a los contaminantes mencionados anteriormente y pueden obstruir debido a esto la hidráulica dentro del humedal. Por ello es necesario colocar una reja estática al comienzo del sistema, de forma que la escorrentía primeramente pase por esta reja de forma que basura quede atrapada en esta y no ingrese al humedal.

Otra opción a considerar es al estanque de sedimentación. Siguiendo el dimensionamiento detallado en el capítulo 6 del Diseño de Obras Hidráulicas (DOH, 2013), considerando la velocidad terminal de una partícula v=0,0002  $\left[\frac{m}{s}\right]$  y una eficiencia aparente E= 50 %, las dimensiones del estanque resultan las presentadas en la tabla [5.19.](#page-50-0)

<span id="page-50-0"></span>

| $A_{min}$ [m <sup>2</sup> ] | 3575    |
|-----------------------------|---------|
| $h$ [m]                     | 0,5     |
| $L/A$ ncho                  | 2,93    |
| $L_{min}$  m                | 102,346 |
| Ancho $[m]$                 | 34,930  |

Tabla 5.19: Dimensionamiento estanque de sedimentación

Tomando en consideración un estanque de sedimentación previo al humedal, las áreas obtenidas para la remoción de los contaminantes disminuye tal y como se observa en la tabla [5.20,](#page-50-1) donde el salto entre 1 a 2 estanques es mayor al de 2 a 3 y 3 a 4 estanques.

<span id="page-50-1"></span>Tabla 5.20: Área humedal para distinta cantidad de estanques, considerando estanque de sedimentación.

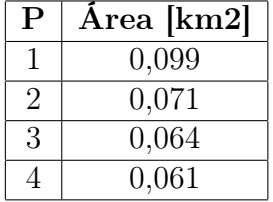

En las tablas [5.21](#page-50-2) y [5.22](#page-51-0) se puede ver que las concentraciones de salida de los contaminantes estudiados cumplen con la normativa con la nueva obra integrada al sistema y la menor área del humedal.

Tabla 5.21: Concentración de salida del humedal de los contaminantes, para área considerando estanque de sedimentación

<span id="page-50-2"></span>

| Contaminantes | mg1<br>$\mathcal{L}$ <sub>everano</sub> | mg<br>$\mathcal{L}_{invierno}$ | $\lceil mg \rceil$<br>$\mathcal{S}$ normativa |
|---------------|-----------------------------------------|--------------------------------|-----------------------------------------------|
|               |                                         |                                |                                               |
|               | ບ.ບ                                     |                                |                                               |
|               |                                         | ᆂᇦ                             |                                               |

A pesar de que los contaminantes siguen cumpliendo con la normativa, la disminución de la concentración es menor a la obtenida tomando en consideración el humedal de 0,142 km<sup>2</sup>, puesto que, en el estanque de sedimentación, como su nombre lo dice, principalmente sedimentan los sólidos suspendidos, el cual es el contaminante mayormente presente en las aguas lluvias. De esta forma, disminuye los sólidos

<span id="page-51-0"></span>Tabla 5.22: Concentración de salida del humedal de metales, para área considerando estanque de sedimentación.

| <b>Metales</b> | mу<br>Cel | $\mathrm{C}_{norma}$ |
|----------------|-----------|----------------------|
|                | 0,116     |                      |
| Fе             | 1,318     |                      |
|                | 24        | 0.05                 |

suspendidos que ingresan al humedal, lo cual permite que este tenga una menor superficie, sin embargo, se reduce la remoción en este de los otros contaminantes.

Luego, en la tabla [5.23](#page-51-1) se puede ver que el área a construir en el sistema de tratamiento con pretratamiento, estanque de sedimentación además de la reja estática, es menor a la superficie a utilizar considerando solamente el humedal con la reja. Considerando que el área a construir es proporcional a los costos, es más favorable construir el sistema con pretratamiento. Además, esta opción da la posibilidad de que pueda realizarse otro tipo de trabajos o simplemente cultivos o plantaciones en la diferencia de superficie de ambas opciones.

<span id="page-51-1"></span>

| Obra                      | $\rm \AA{rea[km^2]}$ |
|---------------------------|----------------------|
| Estangue de sedimentación | (1.004)              |
| Humedal                   | 0.071                |
| Total                     |                      |

Tabla 5.23: Área estanque de sedimentación, humedal y total.

Finalmente, se realiza una comparación entre dejar el fondo del humedal completamente permeable o impermeabilizar una sección, según el caudal de salida obtenido. A pesar de haber disminuido la superficie del humedal con el sistema de pretratamiento, este sigue siendo extenso. A pesar de que la evapotranspiración es casi despreciable, la infiltración hacia el suelo es otro tema. Como se puede apreciar en la tabla [5.24](#page-51-2) en el caso que no se impermeabilice ninguna sección, A, el caudal disminuye un 98 %, sin embargo, para la opción B, solo lo hace un 54 % permitiendo que fluya superficialmente del sistema a la laguna un caudal de 0,78  $\frac{m^3}{s}$ en temporada húmeda.

<span id="page-51-2"></span>Tabla 5.24: Caudal de salida humedal para distintas opciones de infiltración. A: Ambos estanques del humedal tienen suelo permeable. B: Primer estanque del humedal es impermeable, impidiendo la infiltración del agua al suelo, mientras que el segundo es permeable.

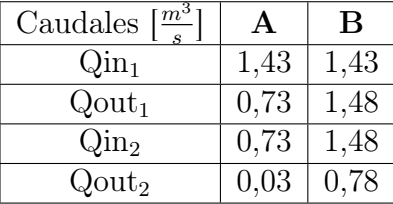

Finalmente, el sistema de tratamiento quedaría siendo la reja estática, el estan-

que de sedimentación con las dimensiones indicadas en la tabla [5.20,](#page-50-1) un humedal construido de tipos superficial con dos estanques rectangulares de áreas de 0,035 km<sup>2</sup> con configuración hidráulica similar a la E o J de la figura [2.4,](#page-15-1) donde el primero no infiltre y el segundo sí. Esto último igual depende del fin que se le dará a las aguas post tratamiento, sin embargo, considerando la opción de riego para la cuenca, lo mejor sería impermeabilizar el fondo del humedal.

### <span id="page-53-0"></span>Conclusión

Primero que todo, dadas las precipitaciones presentes en la cuenca, se puede obtener un caudal de diseño óptimo para un humedal construido de aguas lluvias, el cual podría mantenerse sin problema por falta de humedad por la mayoría de los meses del año. Sin embargo, estas precipitaciones fueron obtenidas por una estación fuera de la subcuenca del Marga-Marga, debido a la falta de una estación representativa dentro de la subcuenca. Por ello, puede existir variaciones en las observaciones que se podrían realizar en terreno.

La evapotranspiración de cultivo obtenida es relativamente baja comparada con la precipitación considerada, sin embargo, esta puede variar según el método utilizado para calcularla. Con una mayor cantidad de variables medidas podría utilizarse el método FAO para una mayor precisión de esta. También, de esta forma podría tomarse en consideración, como lo es en el caso d estudio, las distintas zonas en donde se pueden construir, bajo pleno sol como lo es aguas arriba la zona piloto, o con mayormente sombra como lo es en la zona piloto.

Debido a la normativa elegida y el sector de estudio, el principal contaminante a remover corresponde a los SST debido a su mayor presencia en la escorrentía de aguas lluvias. Esto nos lleva a la necesidad de utilizar obras de pretratamiento para minimizar la construcción del sistema, donde un estanque de sedimentación termina siendo una opción conveniente. La superficie a utilizar o construir del sistema que llega a disminuir esta obra es tal que no puede ignorarse como elección. En caso que los sólidos suspendidos no sean el principal contaminante transportado en las aguas de estudios, esta alternativa puede variar, sin embargo, en esta situación es favorable.

Con respecto a la infiltración, el suelo puede considerarse altamente permeable, sin embargo, es necesario tener claro lo que se desea realizar con las aguas a tratar. En caso de infiltración de aguas, lo cual puede desearse en lugares con pozos de extracción, esta puede ser una buena opción con un suelo así. Sin embargo, si lo que se desea es post tratamiento utilizar el agua tratada, lo mejor es impermeabilizar el fondo del humedal. En este caso, tanto infiltrarla como no eran opciones a considerar, puesto que finalmente de ambas formas estas aguas llegaban a la laguna. Sin embargo, debido a la elección de la vegetación, lo mejor era que llegará la mayor cantidad de caudal a la sección de la J. microcephalus, la cual a diferencia del coirón, esta necesita de suelos húmedos.

La elección del coirón fue a base de la necesidad de una planta que pudiera desarrollarse en la zona aguas arribas a la zona piloto, donde se encuentra la mayor parte de la cuenca de estudio. Además, es una planta la cual puede desarrollarse en suelos inundados, húmedos y secos, lo cual la hace versátil para este tipo de humedal, puede estar a pleno sol, además de ser endémica y puede considerarse como ornamental. Es una hierba que puede interesar para estudiar debido a las anteriores características en la remoción de contaminantes en humedales construidos tanto superficial como subsuperficial.

Finalmente, la baja mantención del sistema de tratamiento diseñado, reja estática, estanque de sedimentación y humedal construido, hace que sea alternativa para zonas extensas con alta presencia de sólidos suspendidos, económica y que puede mejorar el paisaje del lugar debido a la vegetación a plantar en el humedal.

### Bibliografía

- [1] Agriculture and Resource Management Council of Australia and New Zeland (ARMCANZ); Australia and New Zeland Environment and Conservation Council (ANZECC). (2000). Australian Guidelines for Urban Stormwater Management.
- [2] Alvarado Zamora, Luis. (2019). Cuantificación y estrategia de la dispersión de semillas de Hualcacho (Echinochloa crusgalli) en condiciones experimentales. Memoria de Titulo. Universidad de Talca.
- [3] Baeza, E. (2018). Sequía y Escasez Hídrica: conceptos relacionados, situación actual y experiencia comparada en varios países para abordar el problema. Biblioteca del Congreso Nacional de Chile https://www.camara.cl/verDoc.aspx?prmid=128268&prmtipo=documentocomision
- [4] Balslev, H.; Zuluaga, A. (2009). Juncaceae. Flora de Colombia. Universidad Nacional de Colombia.
- [5] CR2 (2020, 2 de enero). ¿Qué ocurre en Chile, sequía o escasez hídrica? Artículo. http://www.cr2.cl/que-ocurre-en-chile-sequia-o-escasez-hidrica/
- [6] Decreto 203. (2014) APRUEBA REGLAMENTO SOBRE NORMAS DE EX-PLORACIÓN Y EXPLOTACIÓN DE AGUAS SUBTERRÁNEAS. Ministerio de Obras Públicas.
- [7] Decreto con Fuerza de Ley 1112. (1981). FIJA TEXTO DEL CóDIGO DE AGUAS. Ministerio de Justicia.
- [8] Dirección de Obras Hidráulicas. (2013). Manual de Drenaje Urbano. Ministerio de Obras Públicas, Gobierno de Chile.
- [9] Dirección General de Aguas. (1995). Manual de Calculo de Crecidas y Caudales Mínimos en cuencas sin información fluviométrica, Gobierno de Chile.
- [10] Dirección General de Aguas. (2002) Evaluación de los Recursos Subterráneos de las Cuencas Costeras de la V<sup>a</sup> Región. Ministerio de Obras Públicas, Gobierno de Chile.
- [11] Dirección General de Aguas. (2011). Catastro e inspección preliminar de embalses ubicados en las regiones de Valparaíso, Metropolitana, del Maule y la Araucanía. Ministerio de Obras Públicas, Gobierno de Chile.
- [12] Dirección General de Aguas. (2014). Inventario de Cuencas, Subcuencas y Cubsubcuencas de Chile. Ministerio de Obras Públicas, Gobierno de Chile.
- [13] Dirección General de Aguas. (2016). Diagnóstico de la calidad de las aguas subterráneas de la Región de Valparaíso. Ministerio de Obras Públicas.
- [14] Dirección General de Aguas. (s.f) Información Oficial Hidrometeorológica y de Calidad de Aguas en Línea. https://snia.mop.gob.cl/BNAConsultas/reportes
- [15] Environment Protection and Heritage Council; National Health and Medical Research Council; Natural Resource Management Ministerial Council. (2009). Australian Guidelines for Water Recycling.
- [16] Fernández Escalante, Á.E., García Rodríguez, M. & Villarroya, F. (2005). Inventario de experiencias de recarga artificial de acuíferos en el mundo.
- [17] Food and Agriculture Organization of the United Nations. (2006). Evapotranspiración del cultivo: Guías para la determinación de los requerimientos de agua de los cultivos http://www.fao.org/3/x0490s/x0490s.pdf
- [18] Fundación Jardín Botánico Nacional (2018) Memoria anual 2017.
- [19] Fundación Jardín Botánico Nacional (2019) Memoria anual 2018.
- [20] I.R, M. (2017). Modelling the Hydraulic Processes on Constructed Stormwater Wetland. Dimensi Teknik Sipil, 19(1), 21–28. https://doi.org/10.9744/ced.19.1.21- 28
- [21] Kadlec, R. H., Wallace, S. D. (2009). Treatment Wetlands, second ed. Boca Raton, FL: CRC Press.
- [22] Lesikar, B. J., Enciso, J. (2000). Fosa séptica y campo de absorción. Servicio de Extensión Agrícola de Texas, el Sistema Universitario Texas A M.
- [23] Malaviya, P., Singh, A. (2012). Constructed Wetlands for Management of Urban Stormwater Runoff. Critical Reviews in Environmental Science and Technology, 42:20, 2153-2214, DOI: 10.1080/10643389.2011.574107
- [24] Melillán, Cecilia. Chile. Comisión Nacional de Riego. 2015. Evapotranspiración de referencia : para la determinación de las demandas de riego en Chile. CNR.
- [25] Ministerio de Vivienda y Urbanismo (1996). Técnicas Alternativas para Soluciones de Aguas Lluvias en Sectores Urbanos. Guía de Diseño.
- [26] Moreno, D., Parraguez, C. (2015). Recarga artificial de acuíferos en la cuenca del río Maule: determinación de sectores favorables y evaluación económica. Memoria para optar al título de Geólogo, Departamento de Geología, Universidad de Chile.
- [27] Norma Chilena Oficial NCh 1333.Of.78 (1978) Requisitos de calidad del agua para diferentes usos. Instituto Nacional de Normalización.
- [28] Novelo, R. M., Yescas, A. G., Franco, C. Q., & Rodríguez, H. O. (2007). Determinación de la tasa de acumulación de lodos en fosas sépticas de la ciudad de Mérida, Yucatán. Ingeniería, 11(3), 55-64.
- [29] Nuñez, J. (2017). Evaluación de la disponibilidad de agua del Sector Acuífero Chacabuco-Polpaico: Factibilidad de entrega de nuevos derechos de aprovechamiento de agua provisionales. http://repositorio.uchile.cl/handle/2250/144210
- [30] Oficina de Estudios y Políticas Agrarias (ODEPA). (2018). Región de Valparaíso, Información regional 2018. Ministerio de Agricultura, Gobierno de Chile.
- [31] Office of Mission Support (2010) Aquatic Biodiversity Glossary: EPA.
- [32] Peña, C., Lara, J. (2012). Tratamiento de Aguas de Escorrentía mediante Humedales Artificiales: Estado del Arte. Ciencia e Ingeniería Neogranadina, 22(2), 39-61.
- [33] Riscassi, A.; Yu, S., Fassman, E. (2000). Planting Strategies for Constructed Wetlands for Stormwater Treatment. In Building Partnerships (pp. 1–10). https://doi.org/10.1061/40517(2000)167
- [34] Rodríguez, R.; Marticorena, C.; Alarcón, D.; Baeza, C.; Cavieres, L.; L. Finot, V.; Fuentes, N.; Kiessling, A.; Mihoc, M.; Pauchard, A.; Ruiz, E.; Sanchez, P.; Marticorena, A. (2018). Catálogo de plantas vasculares de Chile. Gayana Botánica  $75(1)1 - 430.$
- [35] Scholz, M. (2016). Infiltration and Contaminant Migration beneath Integrated Constructed Wetlands. Wetlands for Water Pollution Control(2016), 373-388. https://doi.org/10.1016/B978-0-444-63607-2.00033-2
- [36] Sergio Araneda Arquitectos (2017) Parque Restitución Ambiental Jardín Botánico Nacional, Viña del Mar, región de Valparaíso.
- [37] South Australia Environment Protection Authority. (s.f.) Understanding stormwater. https://www.epa.sa.gov.au/environmental\_info/water\_quality/programs/stormwater/u
- [38] Sun, Z.; Sokolova, E.; Brittain, J.E.; Saltveit, S.J.; Rauch, S.; Meland, S. (2019). Impact of environmental factors on aquatic biodiversity in roadside stormwater ponds. Scientific Reports, 9:5994. https://doi.org/10.1038/s41598-019-42497-z
- [39] Vidal, G. & Hormazábal, S. (2018) Humedales Construidos. Diseño y operación, primera ed. Universidad de Concepción.
- [40] Wang, J.; Wang, W.; Xiong, J.; Li, L.; Zhao, B.; Sohail, I.; He, Z. (2021). A constructed wetland system with aquatic macrophytes for cleaning contaminated runoff/storm water from urban area in Florida. Journal of Environmental Management, Volume 280, 111794, ISSN 0301-4797, [https://doi.org/10.1016/j.](https://doi.org/10.1016/j.jenvman.2020.111794.) [jenvman.2020.111794.](https://doi.org/10.1016/j.jenvman.2020.111794.)

[41] Waterways M.B., (2006). Water Sensitive Urban Design: Technical Design Guidelines for South East Queensland: Moreton Bay Waterways and Catchment Partnership.

# <span id="page-59-0"></span>Anexos

# <span id="page-60-0"></span>Anexo A

# Análisis hidrometeorológico

<span id="page-60-1"></span>A.1. Precipitaciones máximas anuales en 24 estación Rodelillo

<span id="page-61-1"></span>

| Año  | $Pp$ max. $[mm]$ | Año  | $\overline{\text{Pp max.}}$ [mm] |
|------|------------------|------|----------------------------------|
| 1971 | 35,00            | 1996 | 50,00                            |
| 1972 | 62,50            | 1997 | 83,00                            |
| 1973 | 38,10            | 1998 | 25,00                            |
| 1974 | 82,80            | 1999 | 57,90                            |
| 1975 | 68,00            | 2000 | 100,00                           |
| 1976 | 54,00            | 2001 | 120,70                           |
| 1977 | 50,00            | 2002 | 150,00                           |
| 1978 | 53,50            | 2003 | 48,00                            |
| 1979 |                  | 2004 | 55,00                            |
| 1980 | 90,00            | 2005 | 52,00                            |
| 1981 | 178,00           | 2006 | 100,00                           |
| 1982 | 71,00            | 2007 | 48,00                            |
| 1983 | 41,00            | 2008 | 127,00                           |
| 1984 | 82,00            | 2009 | 100,00                           |
| 1985 | 51,50            | 2010 | 0,00                             |
| 1986 | 100,50           | 2011 | 50,60                            |
| 1987 | 108,00           | 2012 | 52,60                            |
| 1988 | 37,00            | 2013 | 94,40                            |
| 1989 | 50,00            | 2014 | 49,00                            |
| 1990 | 27,50            | 2015 | 61,80                            |
| 1991 | 78,00            | 2016 | 43,20                            |
| 1992 | 159,00           | 2017 | 58,50                            |
| 1993 | 52,00            | 2018 | 25,00                            |
| 1994 | 50,00            | 2019 | $\overline{2}1,10$               |
| 1995 | $\bar{5}9,00$    | 2020 | 35,80                            |

Tabla A.1: Precipitaciones máximas anuales en 24 horas estación Rodelillo obteni- $\rm{dos}(DGA,\!s.f.)$ 

<span id="page-61-0"></span>A.2. Datos estaciones para análisis de consistencia

| Año  | $\sum_{i=1}^{n}$<br>Lago Peñuelas | Tapihue                      | Casablanca                   | San Antonio | Lagunillas               |
|------|-----------------------------------|------------------------------|------------------------------|-------------|--------------------------|
| 1971 |                                   |                              |                              | 26,00       |                          |
| 1972 |                                   |                              |                              | 50,00       |                          |
| 1973 |                                   |                              |                              | 29,00       |                          |
| 1974 | 70,60                             |                              |                              | 94,00       |                          |
| 1975 | 96,50                             | -                            | ÷                            | 33,50       | $\overline{\phantom{0}}$ |
| 1976 | 61,00                             | $\overline{\phantom{0}}$     |                              |             |                          |
| 1977 | 137,50                            | $\overline{\phantom{0}}$     | $\qquad \qquad \blacksquare$ | 51,50       | ÷                        |
| 1978 | 85,00                             | -                            | -                            | 41,00       | -                        |
| 1979 | 127,00                            | $\overline{\phantom{0}}$     | $\overline{\phantom{0}}$     | 53,00       | -                        |
| 1980 | 121,00                            |                              |                              | 82,00       |                          |
| 1981 | 252,20                            | -                            |                              | 59,50       |                          |
| 1982 | 104,00                            |                              |                              | 48,50       |                          |
| 1983 | 89,00                             | -                            | $\overline{\phantom{0}}$     | 75,00       |                          |
| 1984 | 164,00                            |                              |                              | 50,00       |                          |
| 1985 | 72,50                             |                              |                              | 46,00       |                          |
| 1986 | 140,20                            | $\qquad \qquad \blacksquare$ | 47,00                        | 83,00       | 50,00                    |
| 1987 | 138,00                            |                              | 92,60                        | 77,00       | 103,00                   |
| 1988 | 70,50                             |                              | 39,50                        | 35,00       | 33,50                    |
| 1989 | 64,50                             | 26,50                        | 82,50                        | 41,00       | 73,00                    |
| 1990 | 80,50                             | 58,00                        | 54,00                        | 50,00       | 42,00                    |
| 1991 | 91,00                             | 49,00                        | 69,00                        | 50,00       | 59,00                    |
| 1992 | 204,00                            | 106,50                       | 124,00                       | 70,60       | 120,00                   |
| 1993 | 115,50                            | 60,00                        | 46,50                        | 57,50       | 44,00                    |
| 1994 | 97,00                             | 58,00                        | 51,00                        | 55,00       | 41,00                    |
| 1995 | 72,00                             | 39,00                        | 38,60                        | 41,00       | 39,00                    |
| 1996 | 107,50                            | 47,00                        | 59,00                        | 43,00       | 34,00                    |
| 1997 | 127,00                            | 90,00                        | 90,00                        | 80,20       | 70,50                    |
| 1998 | 51,00                             | 15,00                        | 21,90                        | 11,20       | 15,00                    |
| 1999 | 71,50                             | 58,00                        | 35,00                        | 29,50       | 38,00                    |
| 2000 | 162,50                            | 190,00                       | 109,00                       | 93,80       | 108,00                   |
| 2001 | 198,00                            | 91,00                        | 104,00                       | 112,30      | 93,00                    |
| 2002 | 208,00                            | 96,00                        | 138,50                       | 106,70      | 130,00                   |
| 2003 | 118,00                            | 58,00                        | 90,60                        | 85,00       | 79,00                    |
| 2004 | 95,00                             | 65,00                        | 45,50                        | 54,40       | 43,00                    |
| 2005 | 90,00                             | 50,00                        | 52,00                        | 35,50       | 45,00                    |
| 2006 | 140,00                            | 74,00                        | 84,80                        | 81,50       | 88,00                    |
| 2007 | 50,00                             | 28,00                        | 31,50                        | 28,10       | 32,00                    |
| 2008 | 159,00                            | 56,00                        | 94,60                        | 83,60       | 95,00                    |
| 2009 | 160,00                            | 70,00                        | 68,50                        | 66,90       | 70,00                    |

<span id="page-62-0"></span>Tabla A.2: Precipitación máxima anual en 24 hrs. mm estaciones Cuenca Costeras entre Aconcagua y Mapio (DGA,s.f.)

<span id="page-63-0"></span>Tabla A.3: Continuación precipitación máxima anual diaria estaciones Cuenca Costeras entre Aconcagua y Mapio (DGA,s.f.)

| Año  | Lago Peñuelas | Tapihue | Casablanca | San Antonio | Lagunillas |
|------|---------------|---------|------------|-------------|------------|
| 2010 | 51,00         | 41,00   | 51,10      | 30,80       | 45,00      |
| 2011 | 52,00         | 41,00   | 49,50      | 22,50       | 57,00      |
| 2012 | 115,60        | 50,00   | 50,00      | 74,20       | 61,00      |
| 2013 | 95,00         | 33,20   | 60,00      | 85,10       | 78,00      |
| 2014 | 73,00         | 50,00   | 56,00      | 50,80       | 56,00      |
| 2015 | 114,50        | 0,00    | 53,00      | 51,50       | 53,00      |
| 2016 | 50,00         | 0,00    | 50,00      | 38,90       | 40,00      |
| 2017 | 80,00         | 54,00   | 50,00      | 44,00       | 54,00      |
| 2018 | 69,00         | 92,00   | 60,00      | 32,00       | 18,00      |
| 2019 | 1,00          | 32,00   | 6,00       | 29,00       | 27,00      |
| 2020 | 2,50          | 48,50   | 39,20      | 40,70       | 49,00      |

## <span id="page-64-0"></span>Anexo B

### Duración máxima de horas de sol

En la tabla [B.1](#page-64-1) se presenta la duración máxima de horas de sol para las latitudes 32◦ y 34◦ señaladas en Evapotranspiración de referencia: para la determinación de las demandas de riego en Chile (Melillán, 2015), y su promedio.

| <b>Meses</b> | Abril   | Mayo      | Junio            | Julio | Agosto  | Septiembre   |
|--------------|---------|-----------|------------------|-------|---------|--------------|
| N(34)        | 11,10   | 10,20     | 9,70             | 9,90  | 10,70   | 11,80        |
| N(32)        | 11.20   | 10,40     | 9,90             | 10,10 | 10,80   | 11,80        |
| N(33)        | 11.15   | 10,30     | 9,80             | 10,00 | 10,75   | 11,80        |
| Meses        | Octubre | Noviembre | <b>Diciembre</b> | Enero | Febrero | <b>Marzo</b> |
| N(34)        | 12,90   | 13,80     | 14,30            | 14,00 | 13,20   | 12,20        |
|              |         |           |                  |       |         |              |
| N(32)        | 12,80   | 13,70     | 14,10            | 13,90 | 13,10   | 11,20        |

<span id="page-64-1"></span>Tabla B.1: Duración máxima de horas de sol.

# <span id="page-65-0"></span>Anexo C

# Ensayo Porchet

La tabla [C.1](#page-65-1) presenta los datos medidos in-situ en el terreno realizado, donde t corresponde al tiempo y h a la altura a la que se encuentra el agua en el tiempo t.

<span id="page-65-1"></span>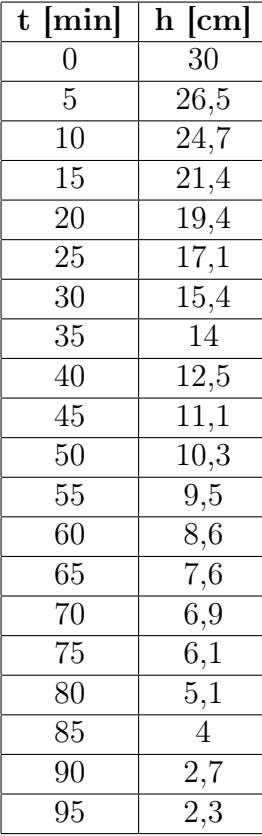

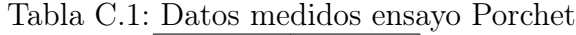